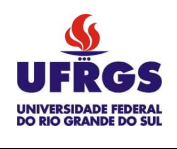

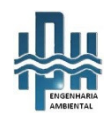

## **UNIVERSIDADE FEDERAL DO RIO GRANDE DO SUL INSTITUTO DE PESQUISAS HIDRÁULICAS E ESCOLA DE ENGENHARIA CURSO DE ENGENHARIA AMBIENTAL**

**FERNANDA BALESTRO** 

# ALOCAÇÃO DE ÁGUA ATRAVÉS DE ANÁLISE ECONÔMICA– APLICAÇÃO NA IRRIGAÇÃO DA BACIA DO RIO DOS SINOS

Porto Alegre

Janeiro 2013

#### **FERNANDA BALESTRO**

## **ALOCAÇÃO DE ÁGUA ATRAVÉS DE ANÁLISE ECONÔMICA– APLICAÇÃO NA IRRIGAÇÃO DA BACIA DO RIO DOS SINOS**

TRABALHO DE CONCLUSÃO APRESENTADO AO CURSO DE ENGENHARIA AMBIENTAL DA UNIVERSIDADE FEDERAL DO RIO GRANDE DO SUL COMO PARTE DOS REQUISITOS PARA A OBTENÇÃO DO TÍTULO DE ENGENHEIRO AMBIENTAL.

Orientador: Carlos André Bulhões Mendes

Porto Alegre

Janeiro 2013

FERNANDA BALESTRO

## ALOCAÇÃO DE ÁGUA ATRAVÉS DE ANÁLISE ECONÔMICA– APLICAÇÃO NA IRRIGAÇÃO DA BACIA DO RIO DOS SINOS

Trabalho de Conclusão de Curso em Engenharia Ambiental da Universidade Federal do Rio Grande do Sul defendido e aprovado em 11/01/2013 pela Comissão avaliadora constituída pelos professores:

Banca Examinadora:

..........................................................................................................

Prof. Dr. André Luiz Lopes da Silveira – Diretor do Instituto de Pesquisas Hidráulicas

........................................................................................................

Dr. Sandor Arvino Grehs – Professor Aposentado da UFRGS

..........................................................................................................

Mestre Rosane Barbosa Lopes Cavalcante – Aluna de Doutorado do Instituto de Pesquisas Hidráulicas

Conceito:..............................................................................

Dedico este trabalho à minha família, que é a minha base de apoio e que sempre acreditou em mim.

#### **AGRADECIMENTOS**

Agradeço especialmente à minha família, que esteve sempre ao meu lado me apoiando em todas as etapas da minha vida.

Agradeço à UFRGS, por ter me proporcionado não apenas uma graduação, mas uma vivência acadêmica incrível.

Agradeço ao IPH e a todos os seus mestres, pelo carinho, dedicação e disposição para com os alunos.

Agradeço ao meu orientador, Professor Carlos André, por ter aceitado ser meu orientador e ter encarado este desafio ao meu lado.

Agradeço à amiga e colega Juliana Kaiber, sem ela este trabalho não teria sido possível.

Agradeço aos meus amigos, que estiveram comigo e compartilharam momentos de felicidade e tristeza, e sempre torceram e acreditaram em mim. Em especial à minha irmã (cuja amizade é parte essencial na minha vida) e também a Adriana, Cândida, Carine, Daniel, Débora, Juciana, Luciana, Maila, Regina e Rodrigo.

#### *"DAS UTOPIAS*

*Se as coisas são inatingíveis... ora! Não é motivo para não querê-las... Que tristes os caminhos, se não fora A presença distante das estrelas!"*  **Mário Quintana** 

#### **RESUMO**

**BALESTRO, F. Alocação de Água Através de Análise Econômica – Aplicação na Irrigação da Bacia do Rio dos Sinos.** 2012. Trabalho de Conclusão de Curso – Instituto de Pesquisas Hidráulicas. Universidade Federal do Rio Grande do Sul, Porto Alegre.

Este trabalho visou avaliar se a gestão de recursos hídricos pode ser otimizada através da utilização de análise econômica e teve como estudo de caso a alocação de água para irrigação de arroz na bacia hidrográfica do Rio dos Sinos. A área de estudo foi definida através de identificação visual e comparação com tabelas e relatórios de plantações de arroz, utilizando-se o Google Earth e o Arcgis. A representação gráfica do problema foi feita através do uso do software MODSIM e, a partir da mesma, foram identificados os trechos de rio compreendidos na área de estudo e foram obtidas séries de vazões para cada um deles para compor os cenários de disponibilidade hídrica (os cenários utilizados foram de vazão máxima, Q75 e vazão média). A função objetivo foi obtida a partir de um gráfico que relaciona a receita obtida por hectare com a quantidade de água empregada para irrigação por hectare. A função objetivo, juntamente com todas as equações de restrição, foi inserida no software LINDO, o qual fez a otimização da alocação de vazão para os cenários de disponibilidade hídrica, buscando a maximização das receitas geradas na bacia. Pode-se observar que conforme a disponibilidade hídrica diminui, e não é possível alocar a quantidade máxima de água para irrigação para cada ponto, também diminui a receita obtida na bacia. Conclui-se que a análise econômica pode ser empregada para otimizar a alocação de água em uma bacia, sendo uma boa ferramenta para uso por parte dos comitês gestores ao tornar possível a incorporação de diversos critérios e restrições e tendo como objetivo a obtenção do máximo benefício.

Palavras-chave: otimização, análise econômica, gestão de recursos hídricos, alocação de água.

#### **ABSTRACT**

### **BALESTRO, F. Water Allocation using Economic Analysis – Application to the Irrigation in the River Basin of Rio dos Sinos.** 2012. Instituto de Pesquisas Hidráulicas. Universidade Federal do Rio Grande do Sul, Porto Alegre.

This paper aimed at evaluating if the water resources management can be optimized by the use of economic analysis. Its case study was the allocation of water for irrigation in the river basin of Rio dos Sinos. The area of study was defined through visual identification and comparison with charts and reports of rice farming areas, employing the softwares Arcgis and Google Earth. The graphic representation of the case study was made using MODSIM, and from it the sections of the river basin comprised within the case study area were identified. For each of them it was obtained the flow rate series to be used for the scenarios of water availability (the tested scenarios were maximum flow rate, Q75, which is the flow rate existent in 75% of the time, and medium flow rate). The objective function was obtained from a graph relating the income generated by hectare with the total quantity of water used for irrigation by hectare. The objective function, along with all the constraints, was inserted in the software LINDO, which then performed the optimization of the water allocation for the irrigation according to each water availability scenario, aiming at maximizing the total income generated in the river basin. It was possible to observe that as the water availability decreases and it is not possible to allocate the maximum water quantity for each irrigation point, so does the total income generated. It is concluded that economic analysis can be employed for water allocation optimization of the multiple water uses in a river basin and that it is also a good tool to be used by the management committees, as it makes possible to take into consideration several criteria and restrictions and aims at obtaining the maximum profit for the society and allowing multiple uses of the water along the river basin.

Keywords: optimization, economic analysis, water resources management, water allocation.

## **LISTA DE FIGURAS**

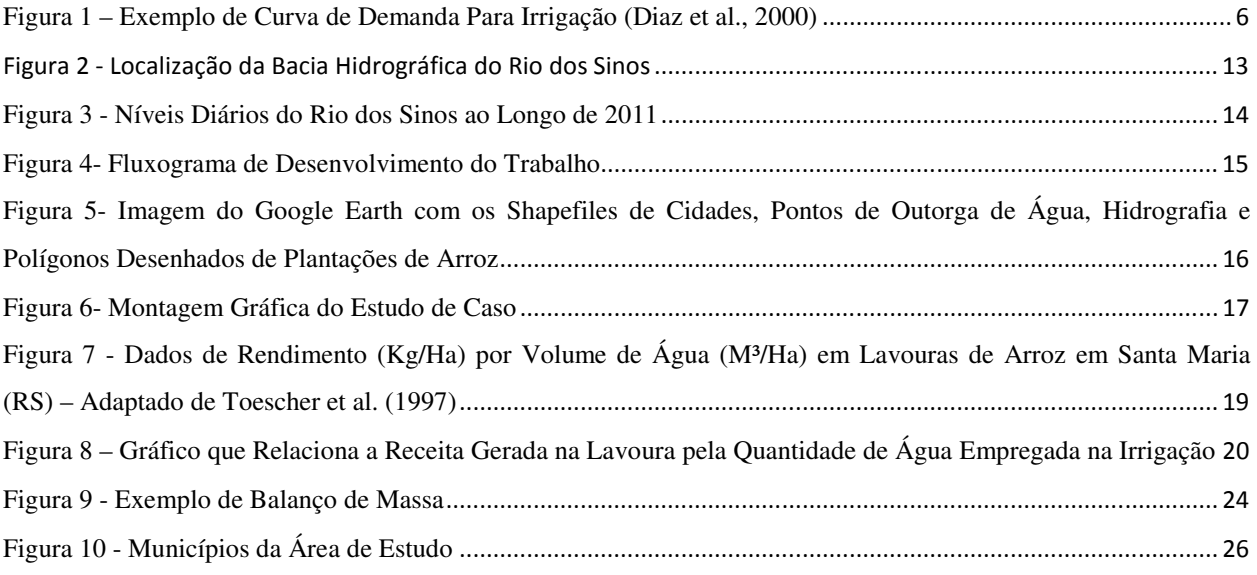

## **LISTA DE TABELAS**

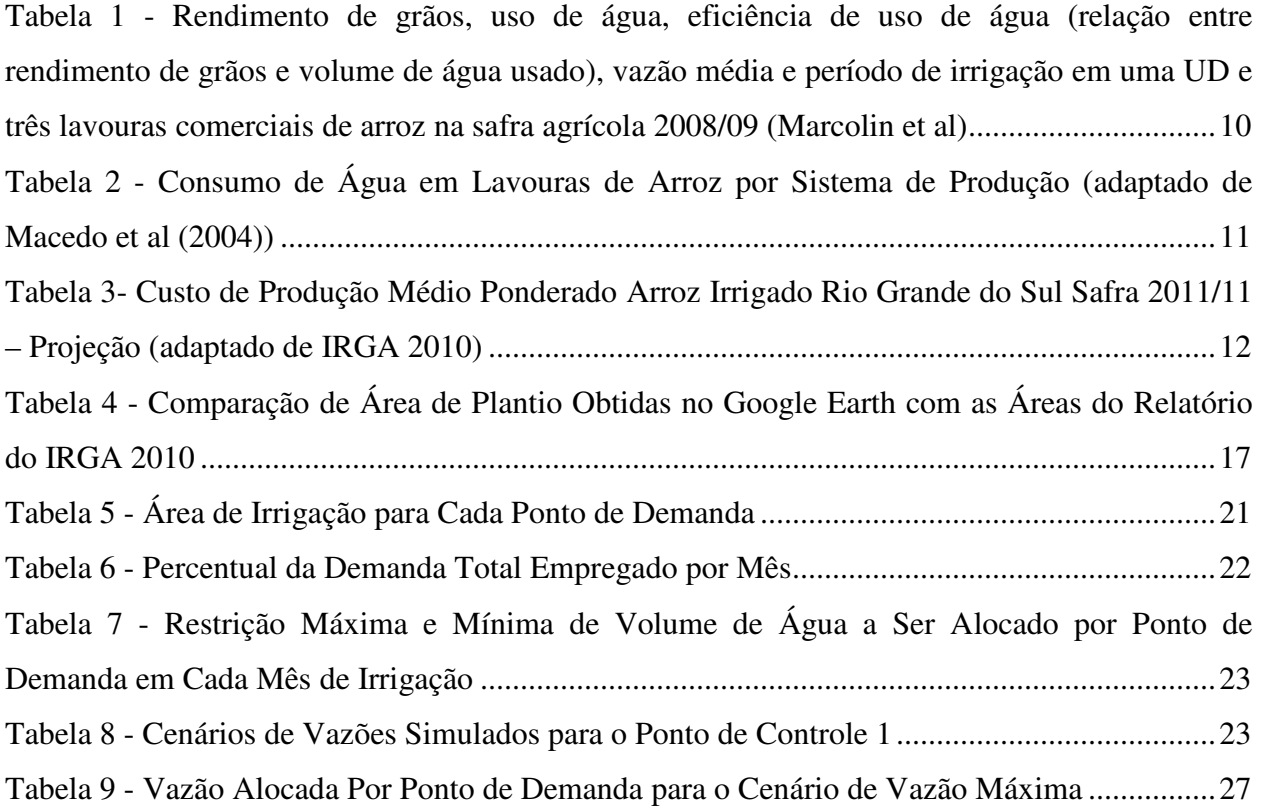

### **LISTA DE SIGLAS**

EMBRAPA: Empresa Brasileira de Pesquisa Agropecuária

IPH: Instituto de Pesquisas Hidráulicas

IRGA: Instituto Rio Grandense do Arroz

MGB-IPH: Modelo Hidrológico para Grandes Bacias desenvolvido no Instituto de Pesquisas Hidráulicas.

UD: Unidade Demonstrativa

UFRGS: Universidade Federal do Rio Grande do Sul

RHS: *right hand side*

# **LISTA DE SÍMBOLOS**

Q90: vazões com 90% de permanência no tempo por mês.

Q75: vazões com 75% de permanência no tempo por mês.

# CONTEÚDO

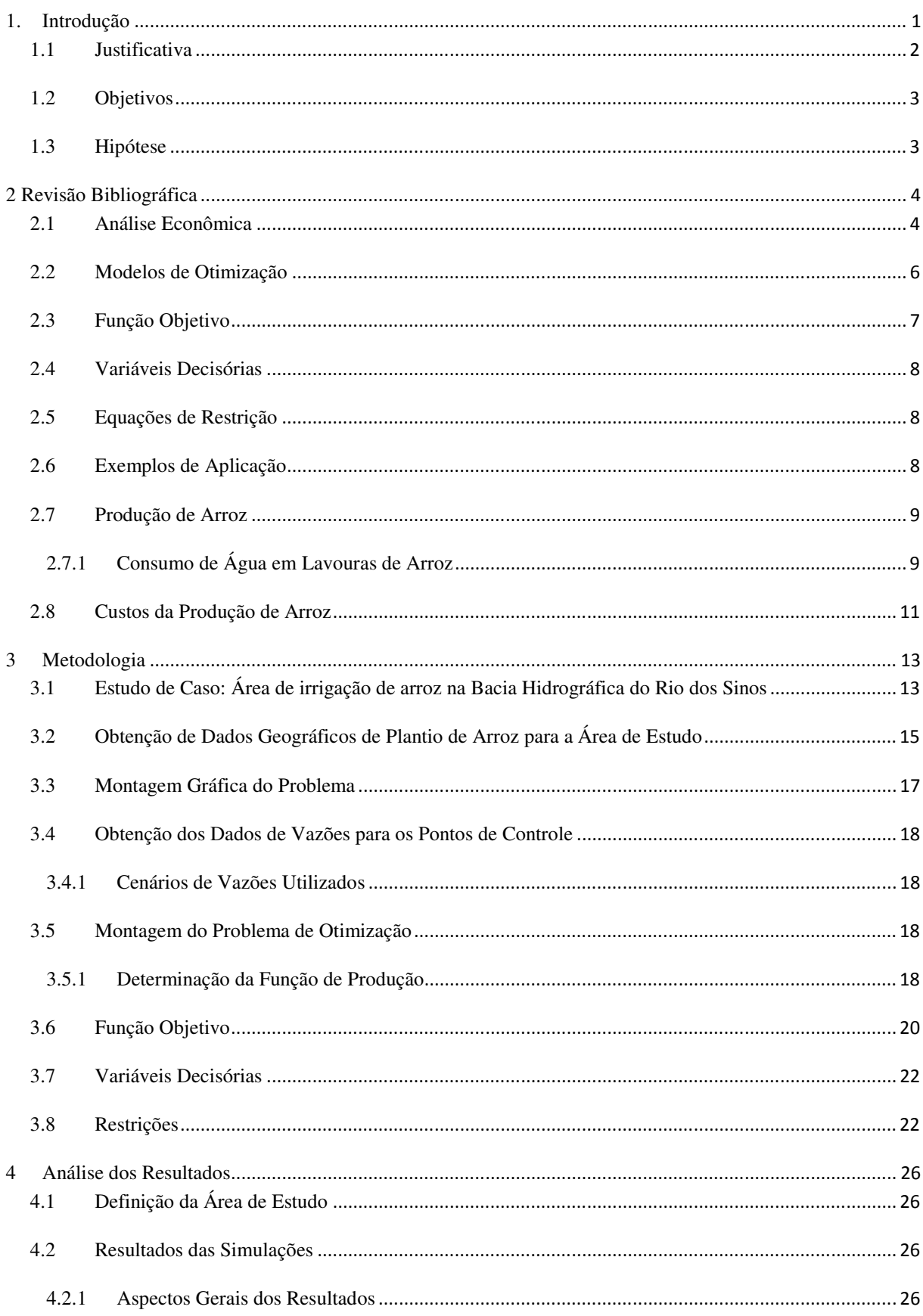

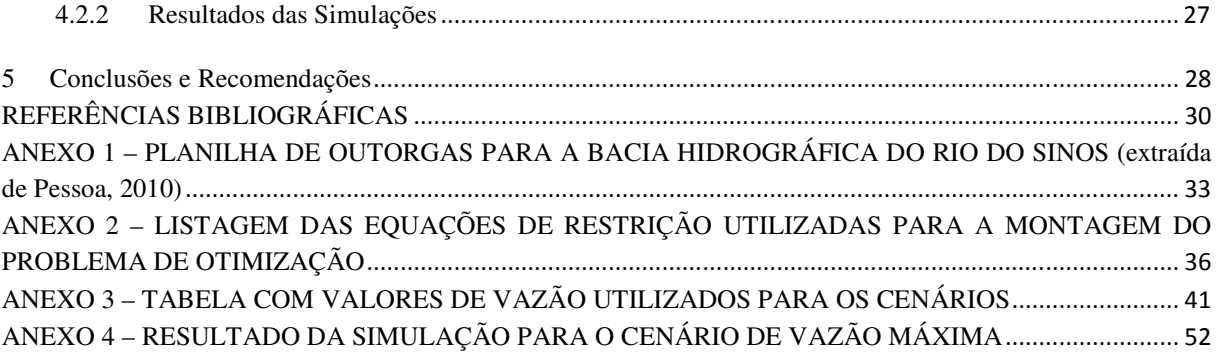

## 1. INTRODUÇÃO

A escassez de um recurso natural, seja ele qual for, resultará em conflitos pelo uso do mesmo. Para o caso da água disponível em uma bacia hidrográfica, os conflitos irão se iniciar a partir do momento em que a mesma se tornar escassa e não puder suprir naturalmente às demandas de todos os usuários. Neste caso, os usuários a montante na bacia são beneficiados e os usuários mais a jusante prejudicados, tendo de lidar com problemas como menor vazão e menor qualidade de água. Deve-se partir de um entendimento, no entanto, de que nenhum uso da água na bacia deve afetar negativamente os outros usuários, seja na diminuição da disponibilidade quanto da qualidade da mesma e de que a gestão de águas deve proporcionar seus usos múltiplos. O conflito pelo uso de recursos hídricos tem como consequência natural a atribuição de um valor econômico ao mesmo. Segundo Lanna (2008),

> O valor econômico decorre de que todo recurso escasso acaba por afetar as relações econômicas, e dessas pode-se estimar seu valor econômico. A água escassa para as primeiras necessidades da vida humana onera os que por essa condição são afetados, ônus derivado da necessidade de buscar água cada vez mais longe e, por isso, com custos cada vez maiores.

Esta premissa (de valoração econômica) é reconhecida em legislação, através da Política Nacional de Recursos Hídricos no Brasil, instituída pela Lei 9.433 em 8 de Janeiro de 1997. Conhecida, também, como Lei das Águas, essa norma regulamenta o que prevê o texto constitucional sobre a competência privativa do Estado em instituir o sistema nacional de gerenciamento de recursos hídricos e definir critérios para outorga de direitos de uso da água. Esse marco regulatório estabelece os principais fundamentos para a gestão de recursos hídricos no país, chamando em especial a atenção para as seguintes assertivas: (i) a água é um recurso natural limitado, dotado de valor econômico e (ii) a gestão de recursos hídricos deve sempre proporcionar o uso múltiplo das águas.

Dentro do contexto de gestão de água em situações de escassez, a análise econômica é uma boa opção de ferramenta, uma vez que induz a percepção da água como recurso econômico e o mercado a internalizar os custos do uso deste recurso em processos produtivos. Ainda, estimulam a eficiência no uso de recursos hídricos e a busca por novas tecnologias e agregam junto à análise de alternativas, critérios como aumento de demanda futura, qualidade da água e variabilidade temporal e espacial do valor da água.

Os modelos de otimização utilizando a valoração da água podem ser utilizados para auxiliar a tomada de decisão por parte de gestores. O objetivo final será otimizar a alocação de água de maneira a maximizar os benefícios à sociedade que a utiliza. Dentro deste contexto, este trabalho visa aplicar uma metodologia de valoração de água para o estudo de caso da irrigação de arroz na bacia hidrográfica do Rio dos Sinos. Serão abordados na revisão bibliográfica tópicos que explicam a abordagem hidroeconômica, os modelos de otimização e os elementos matemáticos que os compõe, exemplos de aplicação e uma explicação dos softwares utilizados.

#### 1.1 JUSTIFICATIVA

Apesar de o Brasil possuir uma das maiores reservas de água doce do mundo, o uso indiscriminado dos recursos hídricos tem gerado sérios impactos aos seus usuários. O surgimento de problemas relacionados à escassez de água e múltiplos usuários ao longo das bacias hidrográficas, que disputam a utilização de suas águas têm estimulado o surgimento de leis que disciplinam o seu uso e a busca por um gerenciamento de recursos hídricos que objetive a alocação eficiente da água disponível ao longo da bacia.

Em reconhecimento a estes problemas, a Lei 9.433/97, conhecida como Lei das Águas possui as seguintes assertivas: (i) a água é um recurso natural limitado, dotado de valor econômico e (ii) a gestão de recursos hídricos deve sempre proporcionar o uso múltiplo das águas. Dentro do contexto destas assertivas e da realidade de escassez, é importante conhecer, para uma bacia hidrográfica, quais são os usos da água na mesma e as demandas de cada uso. O objetivo disto é o de alocar mais eficientemente a água disponível entre os diversos usos que são feitos ao longo da bacia buscando, conforme Diaz et al. (2000), a eficiência econômica, ou seja, beneficiar a toda a sociedade para que a mesma obtenha o ganho máximo possível de seus recursos hídricos disponíveis.

Buscar a gestão e a alocação eficiente dos recursos hídricos, ou seja, otimizar este processo, pode ser feito através de uma análise econômica que busque a eficiência econômica. Esta é uma boa alternativa, segundo Young (2005, p.6), uma vez que além do uso para consumo humano e outros usos que não possuem valor econômico, a água possui valor como commodity e como insumo para diversos processos de produção, como diluente e transportadora de resíduos, como espaço recreativo e como habitat. Desta forma, se utilizarmos uma unidade monetária comum, sempre que possível, se torna mais fácil estabelecer uma rede para avaliar trocas e sinergias entre usos competitivos da água. Assim, dentro da análise econômica, se deve conhecer o valor da água para cada um destes usos e os

benefícios que os mesmos retornam para a bacia, para melhor gerenciar a mesma. Isto é feito através de modelos de simulação e otimização, nos quais são inseridos diversos dados, inclusive restrições que objetivam garantir, por exemplo, a vazão ecológica do rio, deixando claro que o objetivo da análise econômica não é privatizar o uso dos recursos hídricos e, sim, determinar os volumes que devem ser alocados, dentre os diferentes usuários, de modo que haja maximização do benefício econômico, sob a ótica da supremacia do interesse público.

Desta forma, e de acordo com as considerações acima, fica claro que se deve buscar a gestão das águas e que essas constatações podem ser de grande valia para instituições responsáveis pela prática de regulação e gestão de recursos hídricos, uma vez que essas organizações comumente se defrontam com diferentes usuários instalados em uma bacia hidrográfica. Ainda, para estes usuários há distintas finalidades de utilização da água, além de diferentes benefícios percebidos em sua utilização. O estudo de caso visa exemplificar a metodologia e as informações possíveis de serem extraídas da mesma e de que forma as mesmas podem auxiliar no processo de gestão.

#### 1.2 OBJETIVOS

O objetivo deste trabalho é utilizar a análise econômica para otimização da alocação de água em uma bacia hidrográfica.

#### 1.3 HIPÓTESE

A alocação de água em uma bacia hidrográfica pode ser otimizada através da utilização de análise econômica?

### 2 REVISÃO BIBLIOGRÁFICA

#### 2.1 ANÁLISE ECONÔMICA

Conforme Lanna (2008), a economia é a ciência social que tem seu foco dirigido à alocação ótima de recursos escassos. Este é o caso da água em diversos locais devido ao aumento da população que a utiliza e a seus usos múltiplos. Quando um recurso importante se torna escasso, ele passa a ser dotado de valor econômico. A própria Lei da Política Nacional de Recursos Hídricos (Lei 9.433/97) reconhece que a água é um bem dotado de valor econômico (art.  $1^\circ$ , inc. II).

Aplicar uma visão econômica é interessante, pois a economia está presente em toda a sociedade. Por exemplo, além de abastecimento humano e outros usos não econômicos, a água tem valor enquanto *commodity* e entrada em diversos processos de produção, diluente, transportador de poluentes, lazer e vazão ecológica, entre outros (Young, 2005, p.6). Cada uso diferente pode ser valorado. Uma maneira simples de visualizar a existência de valor econômico é pensar no custo de *não ter.* Ou seja, qual a perda gerada em um processo de a água não estiver disponível para este uso?

O objetivo final é sempre o de alocar a água de maneira eficiente entre os diversos usos e usuários e buscar a eficiência econômica. É importante distinguir eficiência econômica de eficiência financeira. Esta distinção é bem definida por Diaz et al (2000), que afirma que enquanto a eficiência financeira irá se preocupar apenas com fluxos monetários, a eficiência econômica está ligada a todos os bens e serviços públicos que são valorados pela população, mesmo que não haja troca monetária envolvida.

Surgem então os modelos hidroeconômicos, que são modelos de otimização que buscam solucionar problemas de gestão de água, onde a água é alocada e gerenciada visando maximizar os benefícios brutos através de curvas de demanda econômica de água. Segundo Harou et al (2009),

> Os modelos hidroeconômicos representam, em escala regional, aspectos hidrológicos, de engenharia, ambientais e econômicos de sistemas de recursos hídricos dentro de uma rede coerente. A ideia é operacionalizar aspectos econômicos através da inclusão dos mesmos no centro de modelos de gestão de recursos hídricos. Estes modelos têm surgido como uma ferramenta privilegiada para a execução da gestão integrada de recursos hídricos. Os modelos hidroeconômicos são

ferramentas orientadoras de soluções para a descoberta de novas estratégias para o avanço no uso eficaz e transparente da água. O objetivo é olhar para um sistema de uma forma nova, para investigar modelos de gestão de água e percepções políticas promissores.

Geralmente as demandas por água são tratadas de forma estática, isto é, são fixadas as demandas e necessidades de água. Ao se agregar uma visão econômica, comentam Harold et al (2009), a gestão da água passa desta visão estática, que considera crescimento populacional, direitos de uso , prioridades e usos industriais e da agricultura para uma visão de demanda ligada ao conceito de "valor". O valor muda de acordo com a quantidade e o tipo de uso e é a parte mais difícil de ser atribuída a um modelo hidroeconômico.

Assim, nos modelos hidroeconômicos o que determina a alocação da água é o valor que ela gera. Estes modelos são diferentes de modelos de engenharia apenas, que visam aumentar lucros e diminuir custos, pois agregam as demandas por água a estes princípios. Além disso, é importante salientar um conceito chave para a alocação eficiente da água: o de que o valor de uso e custo da água varia com as quantidades, ao invés de ser fixo (Harou et al.2009). Ou seja, em períodos de seca a água possui mais valor, por exemplo. Para a análise econômica, então, é necessária a curva de demanda de água, que relaciona a quantidade de água com o preço que o consumidor está disposto a pagar pela mesma ou a curva de benefício econômico, que relaciona o aumento de receita em decorrência do uso de água. Para o caso específico da agricultura, o benefício de uma área que demanda irrigação é medido pelo benefício líquido de aumento de renda obtido pela área irrigada e cultivada (Diaz et al., 2000). A figura 1, extraída de Diaz et al (2000), mostra uma curva de demanda para irrigação, que relaciona a quantidade de água que será empregada de acordo com o preço da mesma. A reta 2 considera o preço constante e a reta 1 considera o preço variável. Este gráfico permite observar pela reta 1 que quanto maior o valor da água, menor é o desejo de pagar pela mesma (o benefício decorrente do uso é inferior ao custo).

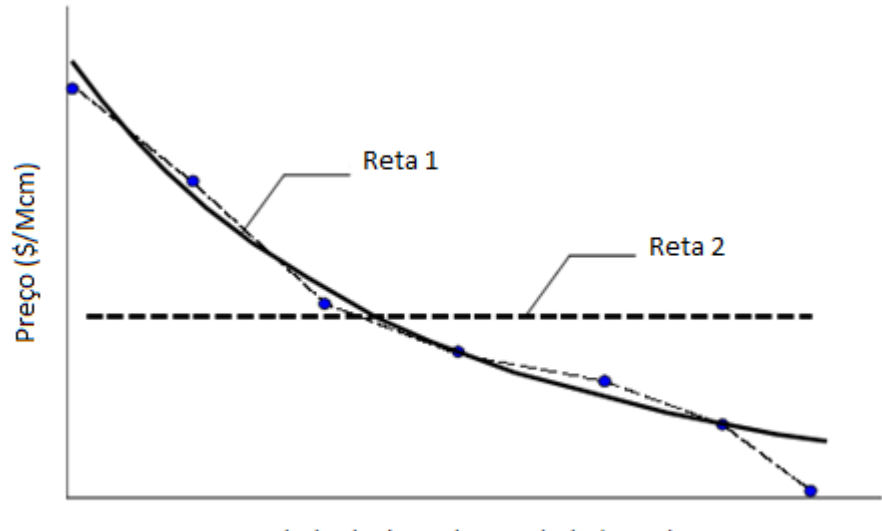

Quantidade de água demandada (Mcm)

#### **FIGURA 1 – EXEMPLO DE CURVA DE DEMANDA PARA IRRIGAÇÃO (DIAZ ET AL., 2000)**

#### 2.2 MODELOS DE OTIMIZAÇÃO

Segundo Gravelle e Rees (2004, p. 668-669), a otimização é o ato de escolher a "melhor" alternativa dentre todas as alternativas disponíveis. É uma descrição de como as decisões (as escolhas dentre as alternativas) deveriam ser tomadas. Todos os problemas de otimização são constituídos de três elementos (a função objetivo, as variáveis decisórias e as equações de restrição, que serão comentadas à frente). Conforme Harou et al. (2009), os problemas de otimização são formulados utilizando um objetivo que é representado matematicamente através de equações que representem restrições físicas ou de gerenciamento do sistema.

 Também é relevante diferenciar simulação de otimização. Segundo Harou et al. (2009), as técnicas respondem a diferentes perguntas. Enquanto que na simulação a pergunta-chave é "e se", na otimização, a pergunta-chave é "o que é melhor". As técnicas podem ser usadas de maneira conjunta ou separadamente. As funções objetivo da otimização geralmente maximizam o benefícios líquidos (ou seja, o valor bruto dos benefícios esperados gerados pela utilização da água menos os custos) na hidroeconomia.

Para clarificar ainda mais o uso de modelos de otimização dentro de hidroeconomia, vale citar o exemplo de Harou et al (2009):

> Por exemplo , as simulações da liberação de água de represas são baseadas no armazenamento existente, sem prever entradas futuras. As regras de operação contemplam aspectos operacionais, legais e regulamentações institucionais. Elas permitem que os modelos de simulação repliquem as decisões de alocação de água

de acordo com as práticas de gerenciamento existentes. Os modelos de otimização seguem um objetivo ao invés de uma série de regras que não são diretamente implementáveis, como no caso de "maximização dos benefícios regionais brutos". Neste caso, a valoração é essencial uma vez que é os benefícios decorrentes da alocação da água que definem a solução.

Como exemplos de modelos de otimização existentes, podemos citar o Modsim, desenvolvido na Universidade do Colorado e disponibilizado para uso pelos seus desenvolvedores. Conforme Machado (2009) comenta, este modelo é capaz de gerar planos operacionais a fim de satisfazer metas, prioridades e limitações específicas, porém não incorpora curvas de benefício econômico.

Existem outros, como o LabSid - Aquanet, cujo desenvolvimento teve como base o Modsim e é um modelo integrado para análise de sistemas complexos em recursos hídricos. É constituído por um módulo base, responsável pelo traçado e pela integração entre os seguites módulos: (1) alocação de água; (2) qualidade da água; (3) irrigação; (4) produção de energia; (5) análise econômica para alocação e (6) CAR - curvas de aversão a risco.

Além de modelos prontos, pode-se utilizar programas como Excel ou outros programas, como o LINDO, que permitem ao usuário formular nos mesmos o seu problema de otimização e programar as equações e restrições. Neste trabalho optou-se por utilizar o LINDO pela facilidade de formulação e programação do problema no mesmo.

Segundo Lindo Systems Inc., 2003, o LINDO (Otimizador Linear, Interativo e Discreto) é uma ferramenta de resolução de problemas lineares, integrais e quadráticos de programação. As áreas de aplicação do LINDO são extensas e muito variáveis, uma vez que a otimização em si possui ampla gama de aplicação. Entre elas podemos citar áreas de negócios, indústrias, pesquisa e governo. A inserção de um problema dentro do programa é feita de forma bastante simples e intuitiva, o usuário do programa digita o objetivo (maximizar, minimizar) e as equações de forma direta no programa.

O LINDO pode ser utilizado tanto para problemas simples, que possuem poucas variáveis decisórias e equações de restrição quanto para problemas mais complexos. Dentre as possíveis ferramentas disponíveis, foi escolhido para uso neste estudo devido à facilidade para programá-lo e utilizá-lo. Nas seções 2.4, 2.5 e 2.6 são apresentados os itens que devem ser compõe um problema de otimização.

#### 2.3 FUNÇÃO OBJETIVO

Segundo Gravelle e Rees (p. 668-669, 2004), a função objetivo é o alvo a ser alcançado e define uma relação matemática entre as variáveis decisórias e a variável cujo valor nós desejamos maximizar ou minimizar.

A definição desta equação que desejamos maximizar ou minimizar (função objetivo) é parte fundamental de um problema de otimização .

#### 2.4 VARIÁVEIS DECISÓRIAS

As variáveis decisórias são aquelas cujos valores ótimos devem ser determinados e que têm influência sobre a função objetivo. São variáveis cujos valores podem ser alterados.

#### 2.5 EQUAÇÕES DE RESTRIÇÃO

São os limites impostos ao sistema, e aos quais estarão sujeitas a equação objetivo e as variáveis decisórias. Cada equação de restrição possui um valor RHS, *right hand side*, que determina o limite numérico da mesma. Por exemplo: preço máximo de compra e venda, valores de temperatura só podem ser maiores do que zero, armazenamento máximo de uma barragem, entre outros. As equações de restrição garantem que a solução seja possível fisicamente e garantem, por exemplo, no caso de gestão de recursos hídricos, que sejam contemplados usos como a vazão ecológica (através de uma restrição na qual o modelo não pode alocar toda a vazão disponível no rio para outros usos).

#### 2.6 EXEMPLOS DE APLICAÇÃO

Abaixo são citados alguns exemplos de aplicação de análise econômica em bacias hidrográficas, além de exemplos de obtenção de dados geográficos de pontos de demanda em bacias.

A otimização aplicada à recursos hídricos, em especial para o caso de irrigação ao longo de uma bacia, prevê localizar geograficamente os pontos de demanda de água na bacia. No presente trabalho isto foi feito através de uma associação de dados de relatórios, do software ArcGis e do software Google Earth. Triana et al. (2005) utilizaram o ArcGis associado a fotografias aéreas e visitas de campo para determinar os pontos de demanda. A empresa Sigmap Geoprocessamento Ltda (2004) elaborou um relatório de levantamento de áreas de cultivo irrigado e áreas úmidas no Rio dos Sinos e o fez através do uso de imagens de satélite LANDSAT, equipamentos de GPS associados ao software de sistema de informações geográficas IDRISI.

Abaixo serão descritos alguns casos que buscaram otimizar a gestão de recursos hídricos em bacias hidrográficas utilizando diferentes modelos de otimização.

Triana et al. (2005) utilizaram um modelo de otimização, o MODSIM, junto de sistemas de informações geográficas (GIS) e de uma rede neural artificial (*artificial neural network – ANN)* para a gestão de uma bacia hidrográfica e controle de salinidade, levando em conta os direitos de uso e outras estruturas legais, institucionais e administrativas. A bacia hidrográfica em questão foi a do Rio Arkansas, onde existem conflitos de uso entre a irrigação e o uso para abastecimento da população, que vem crescendo. Os autores concluem que o modelo é uma importante ferramenta de auxílio à tomada de decisões e para a gestão da bacia, auxiliando na definição de estratégias para os problemas de contaminação da água devido à agricultura, mudanças na distribuição da água (abastecimento x irrigação) e disputas legais.

Machado (2009) em sua dissertação de mestrado propôs um procedimento que permita analisar a questão da alocação de água entre dois usos distintos – irrigação e produção de energia elétrica - com base em métodos da análise econômica, buscando contribuir em processos de tomada de decisão na área de planejamento e gestão de recursos hídricos. O estudo foi realizado na Bacia Hidrográfica do Rio Preto e foram utilizados os modelos NEWAVE e Aquanet (que é um modelo de otimização brasileiro construído tendo como base o modelo MODSIM e que incorpora curvas de benefício econômico). Conclui que o procedimento pode auxiliar na tomada de decisões e que o mesmo é muito dinâmico, sendo necessária atualização constante visto os critérios econômicos inseridos no modelo (aquanet) e aos quais os resultados são muito sensíveis.

#### 2.7 PRODUÇÃO DE ARROZ

O Rio Grande do Sul é o maior produtor de arroz do Brasil, tendo semeado 1,053 milhão de hectares em 2012 (CONAB). O estado está dividido em regiões de produção de arroz, sendo elas: depressão central, planície costeira externa à Lagoa dos Patos, planície costeira interna à Lagoa dos Patos, fronteira oeste, campanha e zona sul.

#### 2.7.1 CONSUMO DE ÁGUA EM LAVOURAS DE ARROZ

Sobre a importância da irrigação para a cultura de arroz, Macedo e Menezes (2004), afirmam:

No contexto de alta produtividade e qualidade de grão, a água é um fator de grande importância para a estabilidade da produção de arroz irrigado. Entre as vantagens da irrigação por inundação está a redução da incidência de plantas daninhas não aquáticas, o efeito termorregulador, a maior disponibilidade de nutrientes no solo para as plantas de arroz e a redução de mão de obra.

O consumo de água por lavouras de arroz é um tópico frequentemente abordado na literatura, devido à sua importância tanto econômica quanto pela demanda por recursos hídricos. Estas pesquisas apontam diferentes valores de consumo de água, variando conforme os autores. Para exemplificar, Machado et al. (2006) conduziram experimento em área de várzea, em Planossolo Hidromórfico Eutrófico arênico, na Universidade Federal de Santa Maria, Santa Maria(RS) e avaliaram o uso da água em diferentes sistemas: convencional, cultivo mínimo, pré-germinado, mix de pré-germinado e transplante de muda que variou de 5.431 a 6.422 e de 5.374 a 5.852 m<sup>3</sup>/ha.ano, respectivamente, para as anos agrícolas de 2000/01 e 2001/02. Segundo a Embrapa (2004):

> No Estado do Rio Grande do Sul, considerando-se que a evapotranspiração média de uma lavoura de arroz irrigado varia em torno de 7, 2 mm dia (7.200 m3 ha período de 100 dias de irrigação) e que a quantidade de água requerida em uma lavoura de arroz, durante o mesmo período de irrigação, tenha sido de 12.000 m<sup>3</sup> ha (vazão de 1,4 L s ha ), a eficiência da irrigação corresponderia a 60%, valor este considerado aceitável, em nível mundial.

Já Marcolin et al realizaram um estudo na estação experimental de Cachoeirinha e em lavouras comerciais em Arroio Grande, Santo Antônio da Patrulha, Camaquã, Cachoeira do Sul, Nova Santa Rita e Viamão e obtiveram os resultados mostrados na tabela 1:

**TABELA 1 - RENDIMENTO DE GRÃOS, USO DE ÁGUA, EFICIÊNCIA DE USO DE ÁGUA (RELAÇÃO ENTRE RENDIMENTO DE GRÃOS E VOLUME DE ÁGUA USADO), VAZÃO MÉDIA E PERÍODO DE IRRIGAÇÃO EM UMA UD E TRÊS LAVOURAS COMERCIAIS DE ARROZ NA SAFRA AGRÍCOLA 2008/09 (MARCOLIN ET AL)** 

|                                  | Local        |               |                  |         |
|----------------------------------|--------------|---------------|------------------|---------|
|                                  | <b>UD</b>    | <b>Arroio</b> | Santo Antônio da |         |
| <b>Parâmetros</b>                | Cachoeirinha | <b>Grande</b> | Patrulha         | Camaquã |
| Rendimento de grãos              |              |               |                  |         |
| (kg/ha)                          | 10.250       | 9.060         | 7.820            | 7.000   |
| Uso de água (m <sup>3</sup> /ha) | 6.705        | 11.808        | 6.912            | 9.038   |
| Eficiência do uso de água        |              |               |                  |         |
| (kg/m <sup>3</sup> )             | 1,5          | 0,8           | 1,1              | 0,8     |
| Vazão média por ha (l/s)         | 0,9          | 1,2           | 1,0              | 1,0     |
| Período de irrigação (dias)      | 88           | 110           | 78               | 100     |

Marcolin e Macedo (2001) apud Macedo e Menezes (2004) quantificaram em estudo que o volume de água utilizado para irrigação de arroz buscando alto rendimento na safra pode

atingir a média de 8.000m³/ha.ano, independentemente do sistema de produção adotado (conforme tabela 2):

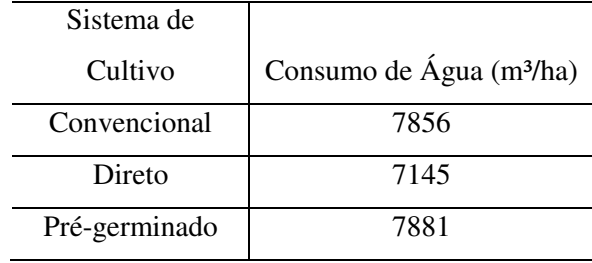

**TABELA 2 - CONSUMO DE ÁGUA EM LAVOURAS DE ARROZ POR SISTEMA DE PRODUÇÃO (ADAPTADO DE MACEDO ET AL (2004))** 

 Ainda, segundo Vianna (1997) apud Macedo e Menezes (2004) o consumo de água frequentemente empregado em lavouras de arroz é de 12.000m³/ha, sem citar técnica de cultivo específica. Já Stone, L.F. (2005) salienta que para um período de irrigação de 80 a 100 dias, a vazão requerida será de 10.378m<sup>3</sup>/ha a 27.471m<sup>3</sup>/mês.ha. Considerando lâmina estática (não existem perdas para os drenos), o consumo passa a ser de 7.946m<sup>3</sup>/mês.ha a  $12.162m<sup>3</sup>/m$ ês.ha ou 5.320m<sup>3</sup>/mês.ha a 7.394m<sup>3</sup>/mês.ha quando considerada a precipitação.

Este consumo não é constante ao longo do ano. O ciclo biológico do arroz no Sul do Brasil varia entre 100 e 135 dias (Embrapa, 2004), porém também este ciclo varia com a espécie cultivada, técnica de plantio, cidade, etc, conforme observado na tabela 2 acima. O arroz não é irrigado durante todo o seu ciclo biológico. Segundo o censo do IRGA (2005), a maior parte da irrigação se iniciou no estágio de quatro folhas e a semeadura do arroz ocorreu majoritariamente até a primeira quinzena de novembro.

#### 2.8 CUSTOS DA PRODUÇÃO DE ARROZ

É interessante observar que entre os custos de produção de arroz não é contabilizado o custo da água. Isto porque a água não é vista como um insumo, desta forma ela não apresenta um valor econômico para o produtor. A única forma em que a água entra nos custos de produção é através do custo de manejo da mesma (bombas, combustível, energia elétrica) associado ao sistema de irrigação empregado.

A tabela abaixo relaciona os custos de produção (IRGA, 2010/11) e tem como objetivo ilustrar o descrito acima :

**TABELA 3- CUSTO DE PRODUÇÃO MÉDIO PONDERADO ARROZ IRRIGADO RIO GRANDE DO SUL SAFRA 2011/11 – PROJEÇÃO (ADAPTADO DE IRGA 2010)** 

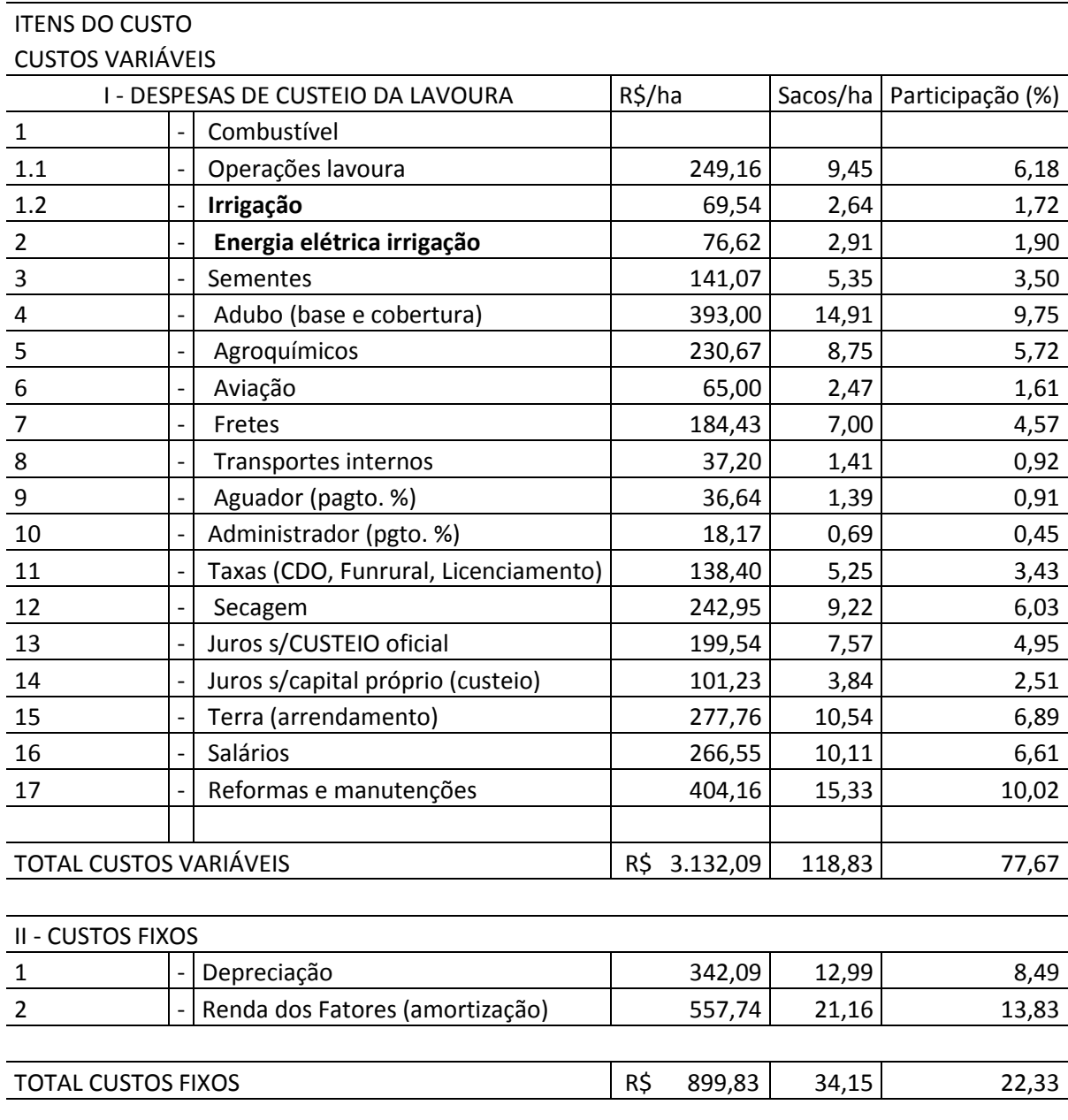

#### CUSTO DE PRODUÇÃO MÉDIO PONDERADO DE ARROZ IRRIGADO (FONTE: IRGA)

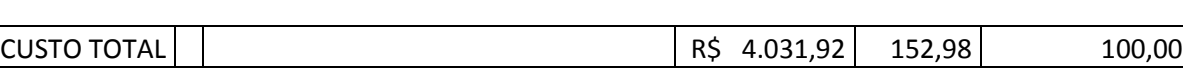

#### 3 METODOLOGIA

A seguir será descrita a metodologia proposta e aplicada neste trabalho a um estudo de caso,visando otimizar a alocação da água para irrigação de lavouras de arroz na bacia hidrográfica do Rio dos Sinos tendo em vista diferentes cenários de disponibilidade de água e visando maximizar os ganhos obtidos na bacia.

# 3.1 ESTUDO DE CASO: ÁREA DE IRRIGAÇÃO DE ARROZ NA BACIA

#### HIDROGRÁFICA DO RIO DOS SINOS

A Bacia Hidrográfica do Rio dos Sinos localiza-se na porção leste do Estado do Rio Grande do Sul e conta com uma área da 3.696 km², o que corresponde aproximadamente a 4,4% da área da Região Hidrográfica do Guaíba e a 1,3% da área do Estado do Rio Grande do Sul. Sua localização é apresentada na figuara abaixo:

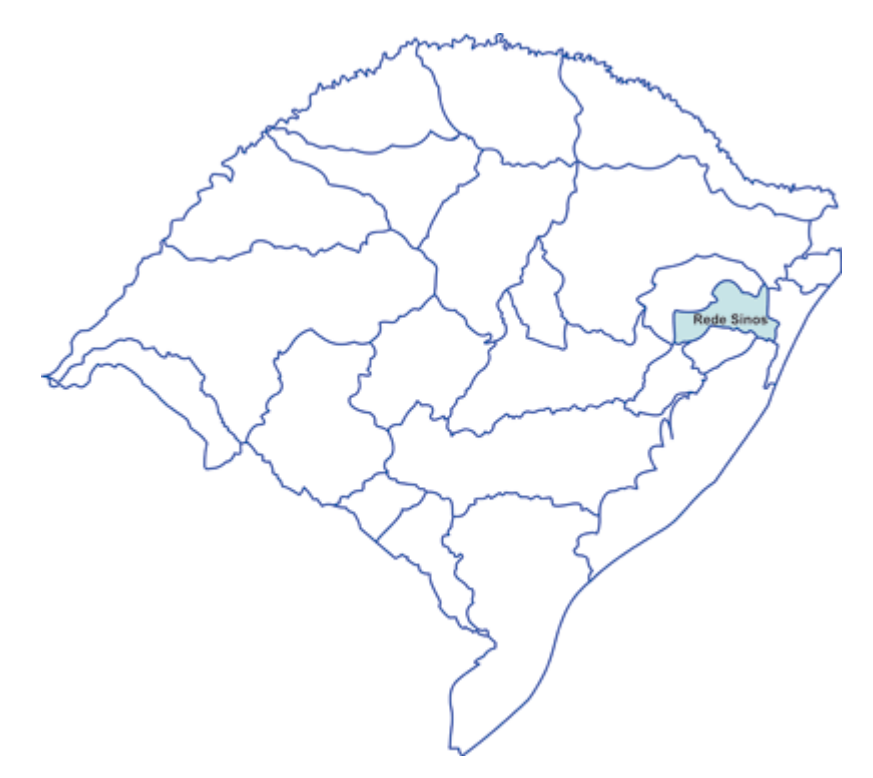

#### FIGURA 2 - LOCALIZAÇÃO DA BACIA HIDROGRÁFICA DO RIO DOS SINOS

Segundo o Plano de Gerenciamento da Bacia Hidrográfica do Rio dos Sinos (PlanoSinos), existem cerca de 2.200 m<sup>3</sup>/ano de água disponíveis para cada habitante da Bacia. Ainda, a média de chuvas para a bacia varia de 1409,8 a 1616,5 mm/ano. Os usos de água consuntivos da bacia são para abastecimento público, criação animal, indústrias e irrigação. O levantamento feito por este plano diz ainda que a irrigação é responsável por 58% do uso anual de água nesta bacia. Fazendo o balanço hídrico para esta bacia, é concluído neste documento que o Rio dos Sinos tem condições de atender às demandas de água e manter uma vazão mínima (ecológica) no rio. Porém, todos os anos, conforme se aproxima o verão, época

de plantio do arroz, iniciam também um período de escassez de água nesta bacia. Com a escassez começam a existir conflitos e a busca por "culpados", neste caso, geralmente os arrozeiros, conforme noticiado com frequência pelos jornais locais (abaixo estão citadas duas manchetes para ilustrar o fato cujos links estão listados nas referências bibliográficas).

- Rio dos Sinos: Municípios e arrozeiros divergem sobre captação de água (RuralBr)
- Irrigação das lavouras de arroz com água do Rio dos Sinos poderá ser proibida no Rio Grande do Sul (NovoHamburgo.org)

Um fator agravante dos conflitos por água no Rio dos Sinos é ilustrado pelo gráfico da figura 3, que relaciona o nível diário do rio (m) para o ano de 2011 (site do COMITESINOS). Podemos observar que a irrigação do arroz, a qual ocorre durante os meses do verão, coincide com períodos de níveis baixos no rio:

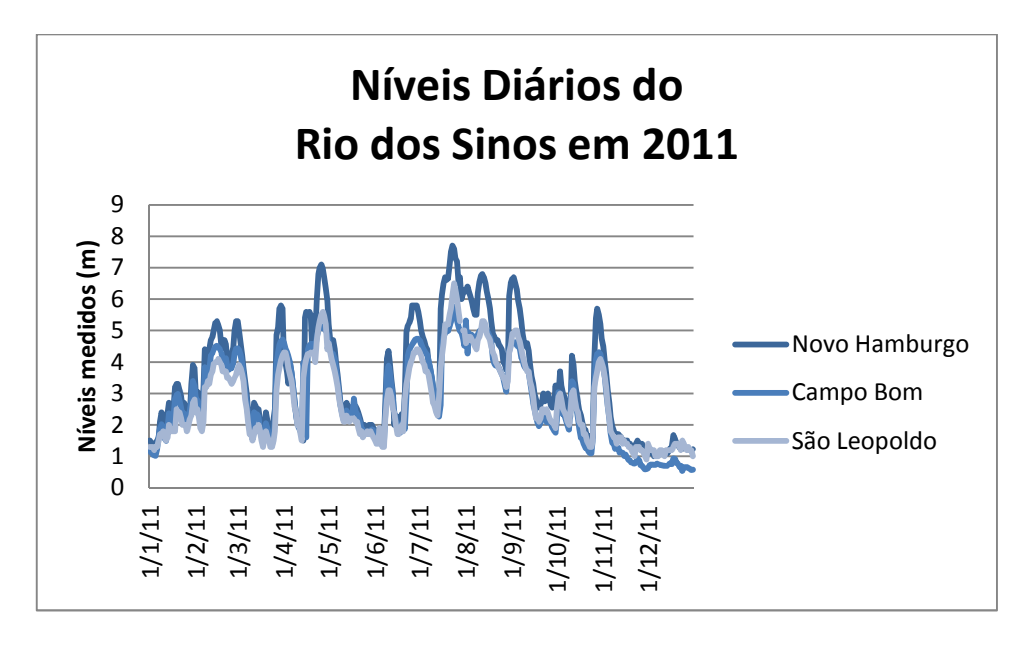

**FIGURA 3 - NÍVEIS DIÁRIOS DO RIO DOS SINOS AO LONGO DE 2011**

Devido ao histórico de conflitos na bacia e os múltiplos usuários da mesma, e levando em consideração que o relatório de diagnóstico ambiental desta bacia hidrográfica conclui que existe disponibilidade hídrica para atender a múltiplos usos, pode-se perceber que falta uma gestão hídrica eficaz.

A figura 4 sintetiza a metodologia utilizada no trabalho:

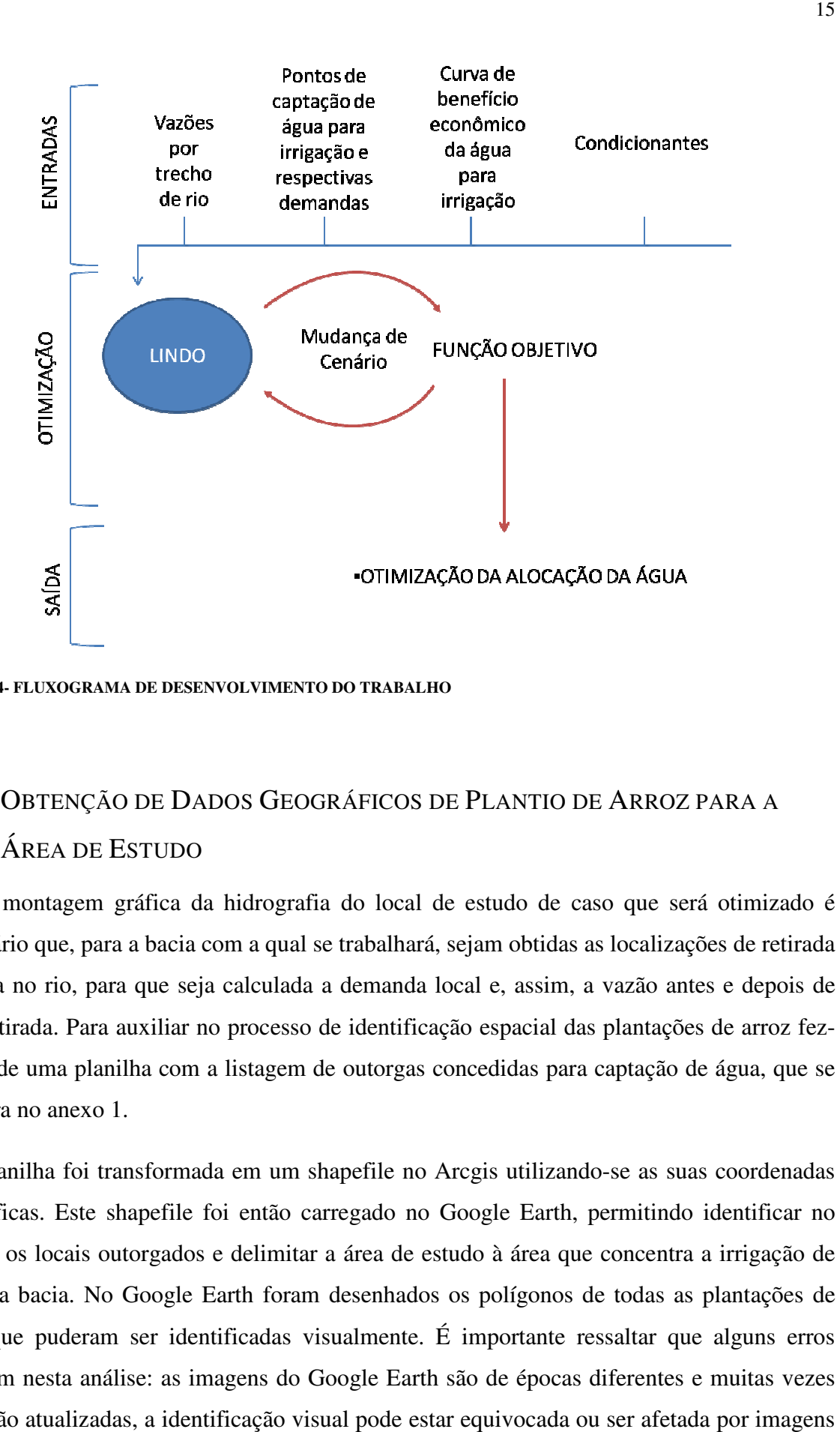

**FIGURA 4- FLUXOGRAMA DE DESENV DESENVOLVIMENTO DO TRABALHO** 

## 3.2 OBTENÇÃO DE D ADOS GEOGRÁFICOS DE PLANTIO DE A RROZ PARA A ÁREA DE ESTUDO

Para a montagem gráfica da hidrografia do local de estudo de caso que será otimizado é necessário que, para a bacia com a qual se trabalhará, sejam obtidas as localizações de retirada<br>de água no rio, para que seja calculada a demanda local e, assim, a vazão antes e depois de<br>cada retirada. Para auxiliar no p de água no rio, para que seja calculada a demanda local e, assim, a vazão antes e depois de cada retirada. Para auxiliar no processo de identificação espacial das plantações de arroz fez cada retirada. Para auxiliar no processo de identificação espacial das plantações de arroz fez-<br>se uso de uma planilha com a listagem de outorgas concedidas para captação de água, que se encontra no anexo 1.

Esta planilha foi transformada em um shapefile no Arcgis utilizando-se as suas coordenadas geográficas. Este shapefile foi então carregado no Google Earth, permitindo identificar no mesmo os locais outorgados e delimitar a área de estudo à área que concentra a irrigação de arroz na bacia. No Google Earth foram desenhados os polígonos de todas as plantações de arroz que puderam ser identificadas visualmente. É importante ressaltar que a incorrem nesta análise: as imagens do Google Earth são de épocas diferentes e muitas vezes não estão atualizadas, a identificação visual pode estar equivocada ou ser afetada por imagens de satélite ruins e presença de nuvens e os polígonos desenhados carregam o erro do operador se as suas coordenadas<br>rmitindo identificar no<br>oncentra a irrigação de<br>todas as plantações de<br>saltar que alguns erros que os desenha no programa. A figura 4 apresenta a imagem gerada no Google Earth com os shapefiles dos municípios da bacia do Rio dos Sinos onde se concentra a irrigação, bacia hidrográfica e pontos outorgados para uso de água, identificados com base na finalidade da outorga.

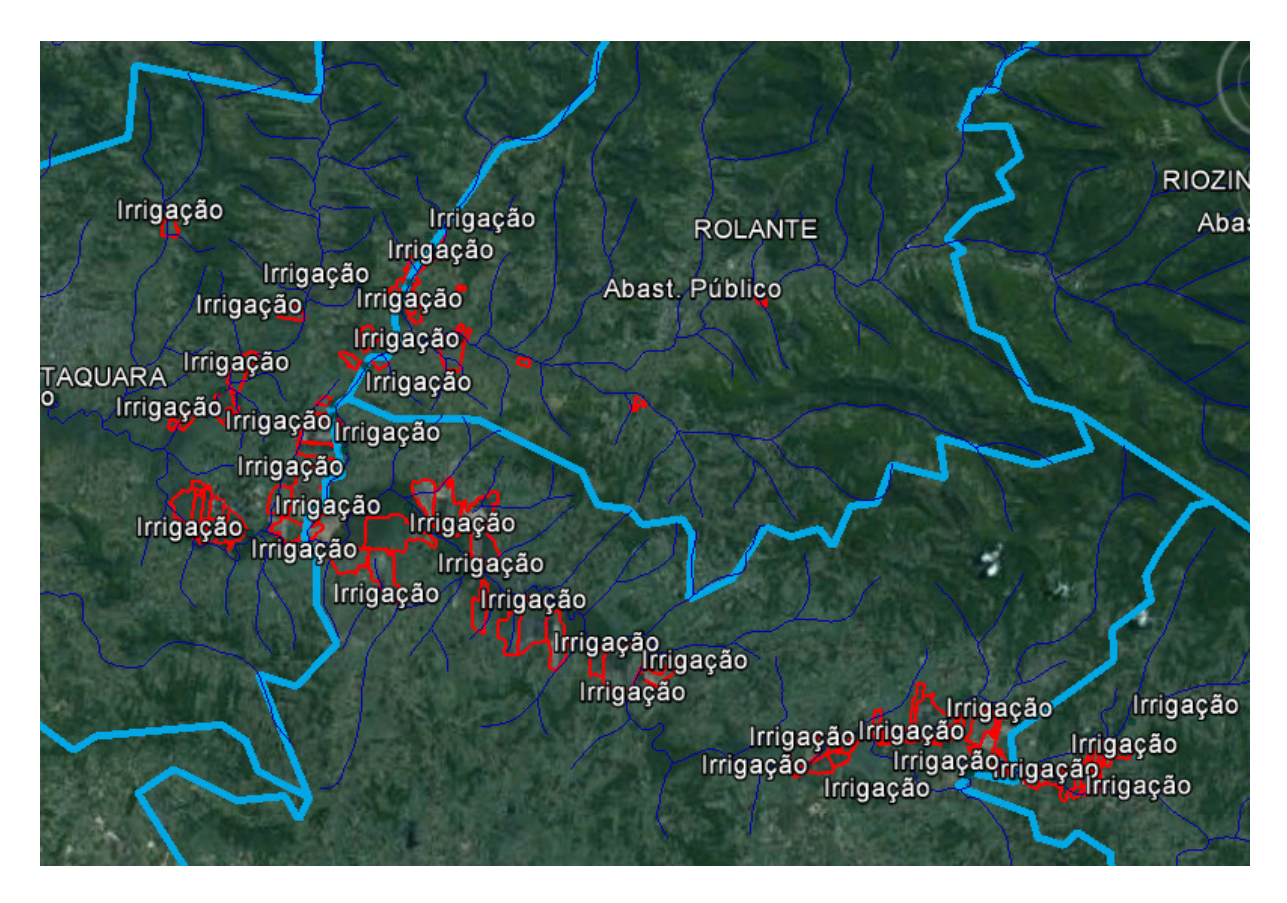

**FIGURA 5- IMAGEM DO GOOGLE EARTH COM OS SHAPEFILES DE CIDADES, PONTOS DE OUTORGA DE ÁGUA, HIDROGRAFIA E POLÍGONOS DESENHADOS DE PLANTAÇÕES DE ARROZ**

Todos estes shapefiles auxiliam no processo de identificação visual e demarcação das plantações. Os polígonos foram marcados e exportados para o Arcgis, para que fosse calculada a área total plantada por município da área de estudo. Esta área total foi então comparada com a área plantada que consta no relatório do IRGA, com a intenção de avaliar as diferenças encontradas. Diferenças são esperadas devido às características do método utilizado.

A tabela abaixo ilustra a comparação entre a área gerada no Google Earth e a área que consta no relatório do IRGA:

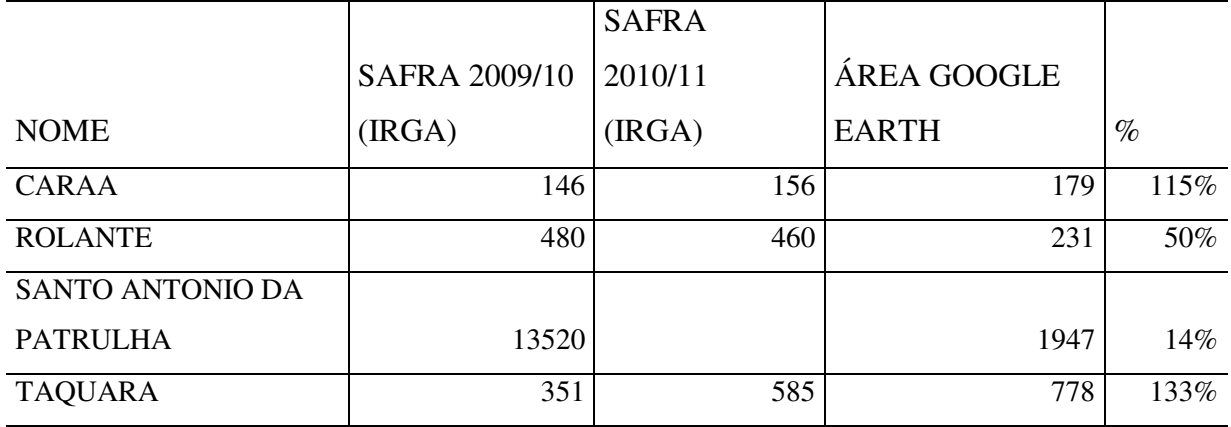

**TABELA 4 - COMPARAÇÃO DE ÁREA DE PLANTIO OBTIDAS NO GOOGLE EARTH COM AS ÁREAS DO RELATÓRIO DO IRGA 2010** 

Obs: Para Santo Antôno da Patrulha foram desconsideradas as áreas de plantio que não se encontravam próximas ao rio.

## 3.3 MONTAGEM GRÁFICA DO PROBLEMA

A montagem foi feita no programa MODSIM, a partir de uma imagem do projeto no Arcgis, que continha as linhas da bacia hidrográfica, foram posicionados os pontos de demanda e os pontos de controle. O aspecto do problema ficou conforme abaixo:

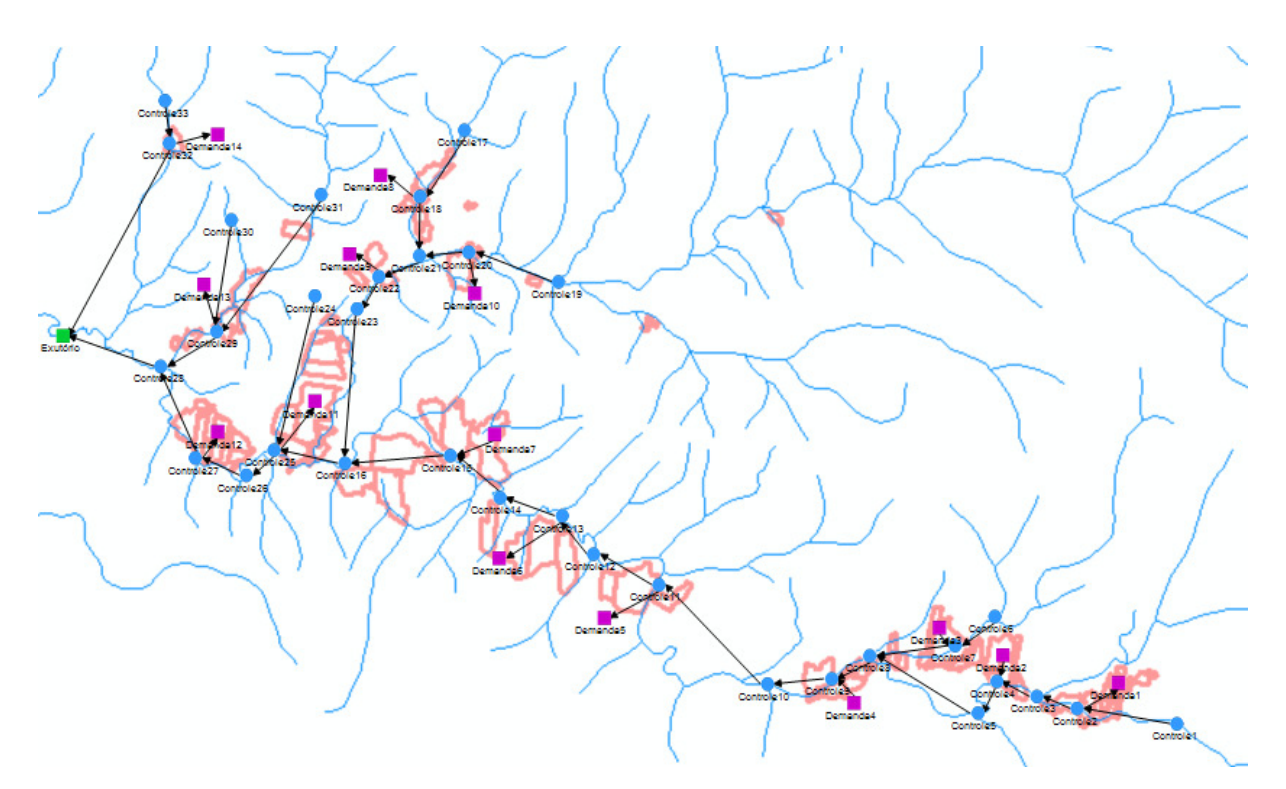

**FIGURA 6- MONTAGEM GRÁFICA DO ESTUDO DE CASO**

O consumo total de água em cada ponto de demanda é dado pela área de plantada de arroz suprida por este ponto de demanda vezes a demanda de água por hectare. Os cenários considerados simulam diferentes condições de disponibilidade (maior ou menor) de água nos cursos de água que alimentam as lavouras. O tempo de irrigação considerado foi de 100 dias,uma vez que o estudo considerado para a montagem da curva de benefício econômico, de Toescher et al. (1997), foi realizado em 98 dias de plantio e o início considerado foi em novembro, onde foram considerados 15 dias de irrigação, seguindo por dezembro (31 dias), janeiro (31 dias) e fevereiro (23 dias). O volume de água necessário para irrigação foi alocado, desta forma, proporcionalmente ao tempo de irrigação por mês.

A restrição imposta foi de manter sempre a vazão Q95 disponível no rio, considerada como vazão ecológica.

#### 3.4 OBTENÇÃO DOS DADOS DE VAZÕES PARA OS PONTOS DE CONTROLE

As vazões foram obtidas a partir do modelo construído por Pessoa (2010), que calculou a disponibilidade de água utilizando o modelo chuva-vazão distribuído MGB-IPH. As vazões foram obtidas do modelo para as sub-bacias de interesse para a área de estudo.

Foram obtidas, a partir da vazão diária para cada sub-bacia, a vazão média para cada mês de cada ano considerado (1996-2006). Esta pode ser considerada uma limitação do trabalho, dado que o ideal seria trabalhar com as vazões simuladas diárias ao invés de média e deve ser considerada para trabalhos futuros.

#### 3.4.1 CENÁRIOS DE VAZÕES UTILIZADOS

A partir dos dados de vazões mensais médias para cada um dos anos foram calculadas as vazões para os cenários a serem otimizados, em m<sup>3</sup>/mês, para cada uma das sub-bacias consideradas na área de estudo. Os cenários considerados foram de vazão máxima para cada mês em dez anos, vazão média para cada mês em dez anos e vazão Q75 para cada mês em dez anos. Além destes foi calculada a Q95 para cada uma das sub-bacias pois esta é uma restrição a ser aplicada no problema.

#### 3.5 MONTAGEM DO PROBLEMA DE OTIMIZAÇÃO

#### 3.5.1 DETERMINAÇÃO DA FUNÇÃO DE PRODUÇÃO

A função de produção relaciona a quantidade de água aplicada na lavoura (m<sup>3</sup>/ha) com o rendimento da mesma (kg/ha). Esta relação é obtida através da determinação da linha de tendência que melhor se ajuste aos pontos plotados em um gráfico. Para a montagem deste gráfico são necessários estudos locais que busquem estabelecer esta relação (estudos que variem a quantidade de água aplicada a uma lavoura sem modificar os outros parâmetros, para estudar os efeitos da mudança de rendimento conforme se muda a quantidade de água).

O gráfico abaixo apresenta a curva de produção utilizada neste trabalho. Como não existem estudos do gênero realizados para a Bacia Hidrográfica do Rio dos Sinos, foi utilizado um estudo de Toescher et al. (1997) realizado em Santa Maria e que analisa variações de produtividade decorrentes de diferentes volumes de água e métodos de irrigação empregados.

**FIGURA 7 - DADOS DE RENDIMENTO (KG/HA) POR VOLUME DE ÁGUA (M³/HA) EM LAVOURAS DE ARROZ EM SANTA MARIA (RS) – ADAPTADO DE TOESCHER ET AL. (1997)** 

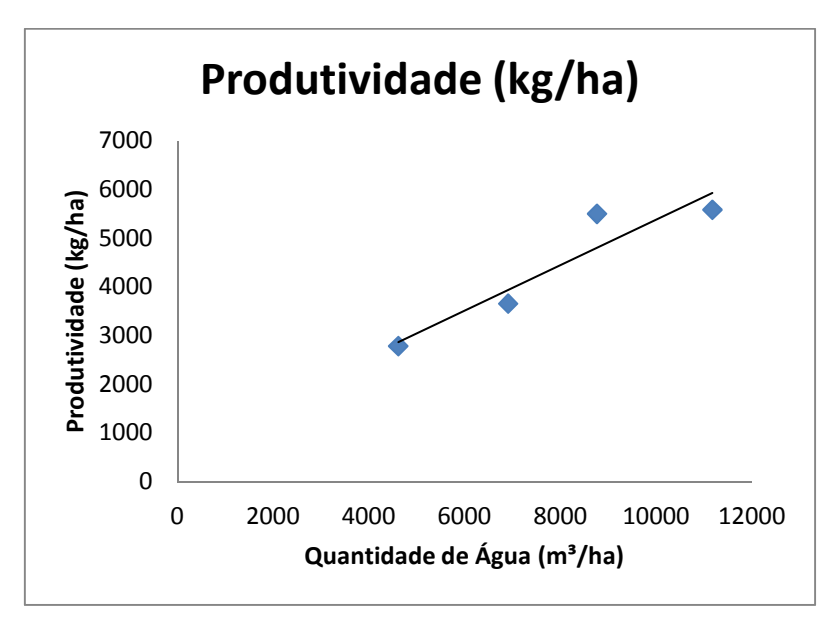

A partir deste gráfico podemos gerar uma curva de benefício econômico, através da multiplicação do rendimento pelo preço de venda do arroz. Os preços considerados foram os publicados no site do IRGA para a semana de 09/11/2012, região da planície costeira externa e média entre os três preços médios praticados no mercado. Assim, o preço considerado foi de R\$ 38,56/ 50 kg. A partir do preço do arroz e do gráfico acima podemos gerar um gráfico que relaciona a renda do produtor com o consumo da água, conforme a figura 7:

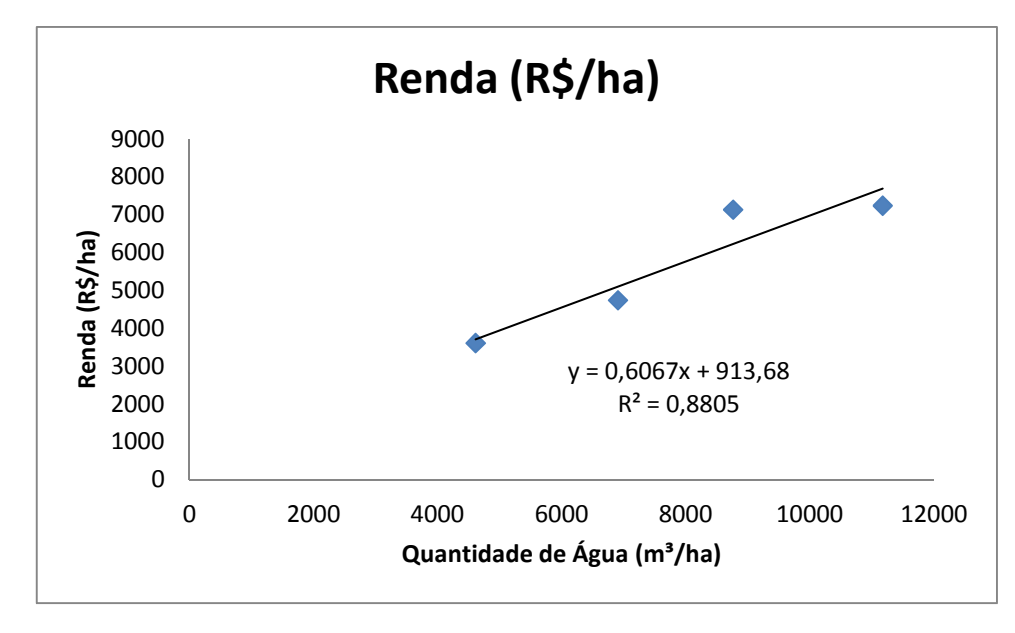

**FIGURA 8 – GRÁFICO QUE RELACIONA A RECEITA GERADA NA LAVOURA PELA QUANTIDADE DE ÁGUA EMPREGADA NA IRRIGAÇÃO** 

A partir deste gráfico podemos obter a função que relaciona o ganho do produtor com a quantidade de água que o mesmo utiliza na lavoura, sendo esta relação dada por

$$
y = 0.6067x + 913.68 \tag{1}
$$

onde:

y = renda do produtor em R\$/ha

 $x =$ quantidade de água empregada em m<sup>3</sup>/ha

Optou-se por um ajuste de função linear para possibilitar a entrada no modelo de otimização escolhido.

#### 3.6 FUNÇÃO OBJETIVO

Considerando os cenários simulados para diferentes vazões disponíveis nos trechos de rio (anos com mais água disponível ou menos água disponível) poderemos ter anos em que não será possível atender a todos os arrozeiros e ainda manter uma vazão mínima no rio. Desta forma, devemos otimizar a alocação da água entre os irrigantes na área de estudo de forma a maximizar os ganhos gerados.

A função objetivo utilizada para a solução deste problema é a função (1), que será reescrita como:

 $Max 0,6067Di + 913,68$ 

onde

 $Di =$ quantidade de água empregada em m<sup>3</sup>/há para o ponto de tomada de água i

i = 1, ..., 14 (identificador dos pontos de tomada de água)

Porém esta equação relaciona R\$/ha e desejamos que a função objetivo nos dê o resultado em R\$ apenas. Para isto a equação objetivo deverá ser multiplicada a uma variável da área de lavoura para cada ponto de demanda. Ainda, dado que a demanda de água é variável no tempo, uma vez que teremos irrigação em novembro, dezembro, janeiro e fevereiro a otimização deverá ser feita mês a mês, e a renda será dada pelo somatório de cada parcela, sendo o resultado dado em R\$. Assim, a função objetivo terá o seguinte formato:

$$
Max \sum_{i=1}^{14} \sum_{j=1}^{12} (0,6067Dij + 913,68) * Ai
$$

Onde

Ai= área irrigada no ponto i (ha)

 $Dij$  = quantidade de água para o ponto de demanda i no mês j (m<sup>3</sup>/ha)

 $i = 1, \ldots, 14$ 

 $j = 1,2,11$  e 12 (meses em que ocorre irrigação, nos meses restantes Dij = 0)

A área em cada ponto de demanda é dada pela tabela abaixo:

**TABELA 5 - ÁREA DE IRRIGAÇÃO PARA CADA PONTO DE DEMANDA** 

| Nome do Ponto | Ai (ha) |     |
|---------------|---------|-----|
| Demanda1      | 1       | 179 |
| Demanda2      | 2       | 140 |
| Demanda3      | 3       | 222 |
| Demanda4      | 4       | 153 |
| Demanda5      | 5       | 222 |
| Demanda6      | 6       | 334 |
| Demanda7      | 7       | 680 |
| Demanda8      | 8       | 118 |
| Demanda9      | ٩       | 64  |
| Demanda10     | 10      | 97  |
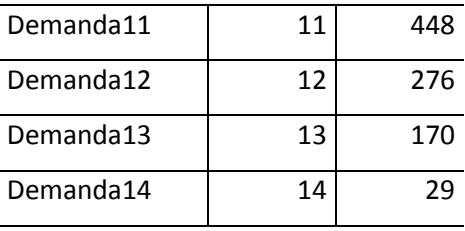

### 3.7 VARIÁVEIS DECISÓRIAS

As variáveis decisórias serão a quantidade de água a ser alocada para cada ponto de demanda em cada mês, ou seja Dij, com i variando de 1 a 14 e j assumindo os valores de 1,2,11 e 12. O total de variáveis decisórias será de 56 (14 pontos de demanda vezes 4 meses de irrigação).

#### 3.8 RESTRIÇÕES

Cada ponto de demanda tem uma vazão máxima e uma vazão mínima, ambos definidos pelo gráfico da figura 6, e que são, respectivamente, 11.175 m<sup>3</sup>/ha e 4.612 m<sup>3</sup>/ha. Ainda, esta vazão é o total para todo o período de irrigação, porém a quantidade de água utilizada varia com o mês. Desta forma deverá ser otimizada a quantidade de água a ser alocada para irrigação para cada mês.

A vazão disponível para ser alocada varia com o local na bacia onde se localiza o ponto de demanda, de acordo com as vazões disponíveis para o trecho de rio ao qual o mesmo se refere e que na representação gráfica são dadas pelos pontos de controle. Ainda, para cada ponto de controle existirá uma vazão mínima a ser deixada no rio (vazão máxima outorgável, equivalente a 90% da Q90).

A demanda é variável com o tempo, sendo que a tabela abaixo relaciona os percentuais da demanda total de água requerida de acordo com os meses do ano. O período de irrigação considerado é de novembro a fevereiro, ou seja, nos outros meses a demanda é igual a zero.

| Mês i     |    | Pi   |
|-----------|----|------|
| Janeiro   | 1  | 0,31 |
| Fevereiro | 2  | 0,23 |
| Novembro  | 11 | 0,15 |
| Dezembro  | 12 | 0,31 |

**TABELA 6 - PERCENTUAL DA DEMANDA TOTAL EMPREGADO POR MÊS** 

Os valores máximos e mínimos para cada mês de irrigação foram considerados como sendo os mesmos para os pontos de demanda variando de i=1 a 14. Os valores máximos e mínimos em m³/ha empregados por safra foram multiplicados pelos percentuais contidos na tabela 7 para definição das restrições de volume máximo e mínimo de alocação de água para irrigação em cada mês irrigado. O resultado é a tabela abaixo:

| Mês       | Restrição superior<br>(m <sup>3</sup> /ha) | Restrição Inferior<br>(m <sup>3</sup> /ha) |  |  |  |  |
|-----------|--------------------------------------------|--------------------------------------------|--|--|--|--|
| Janeiro   | 3464                                       | 1430                                       |  |  |  |  |
| Fevereiro | 2570                                       | 1061                                       |  |  |  |  |
| Novembro  | 1676                                       | 692                                        |  |  |  |  |
| Dezembro  | 3464                                       | 1430                                       |  |  |  |  |

**TABELA 7 - RESTRIÇÃO MÁXIMA E MÍNIMA DE VOLUME DE ÁGUA A SER ALOCADO POR PONTO DE DEMANDA EM CADA MÊS DE IRRIGAÇÃO** 

As vazões para cada ponto de controle variam com o mês e o cenário proposto. A tabela abaixo exemplifica para o ponto de controle 1 os cenários propostos utilizados. Em anexo encontra-se a tabela completa, para todos os pontos de controle.

|     |                  | Vazão            |                  |                       |
|-----|------------------|------------------|------------------|-----------------------|
|     | Vazão Máxima     | $0,1*$ Q90       | Média            | Q75                   |
| Mês | $(m3/m\hat{e}s)$ | $(m3/m\hat{e}s)$ | $(m3/m\hat{e}s)$ | (m <sup>3</sup> /mês) |
| 1   | 17385297         | 43941            | 7096904          | 2202197               |
| 2   | 17820251         | 43575            | 7112760          | 2177071               |
| 3   | 18088648         | 44323            | 7080774          | 2073851               |
| 4   | 18351109         | 44323            | 7056283          | 2029745               |
| 5   | 18416913         | 47488            | 6984300          | 1956793               |
| 6   | 18210221         | 42592            | 6880088          | 1886474               |
| 7   | 17330781         | 41058            | 6670850          | 1763187               |
| 8   | 17046079         | 40028            | 6521153          | 1671087               |
| 9   | 17021998         |                  | 6370999          | 1637433               |
| 10  | 16992149         | 38428            | 6290222          | 1615569               |

**TABELA 8 - CENÁRIOS DE VAZÕES SIMULADOS PARA O PONTO DE CONTROLE 1** 

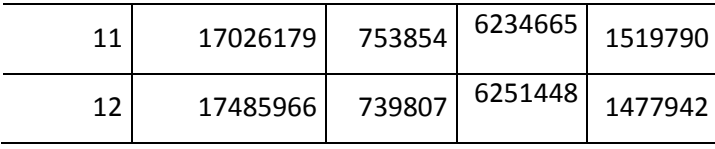

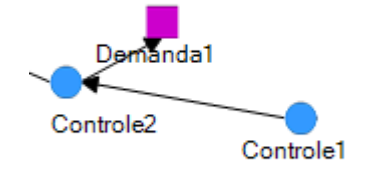

**FIGURA 9 - EXEMPLO DE BALANÇO DE MASSA**

A montagem do problema contemplando as restrições será feita a partir do balanço de massa para cada ponto. Por exemplo, para o caso da figura 7 e para o ponto de controle 2 no mês de janeiro, o balanço de massa será dado por:

$$
Q21 = Q11 - D11 * A1
$$

Onde

Q21 = vazão no ponto de controle 2 para o mês 1 (janeiro)

Q11 = vazão para o ponto de controle 1 para o mês 1 (janeiro)

D11 = quantidade de água a ser alocada no ponto de demanda 1 no mês 1(janeiro)

A1 = área a ser irrigada no ponto de demanda 1

Desta forma, teremos que o balanço de massa terá de levar em consideração, para cada ponto de demanda, a área a ser irrigada, a quantidade de água alocada para irrigação naquele mês e as vazões para os trechos de rio antes e depois do ponto de demanda, as quais também variam com o mês. De maneira geral, a equação do balanço de massa será dada por:

$$
Qzj = Q_{(z-1)j} - Dij * Ai
$$

Onde

 $Qzj = \text{vazão (m3/mês)}$  no trecho de rio z no mês j

 $Dij$  = quantidade de água alocada para irrigação (m<sup>3</sup>/mês.ha) no ponto de demanda i no mês j

Ai = área irrigada no ponto de demanda i (ha)

$$
i = 1, \ldots, 14
$$

$$
j = 1, ..., 12
$$

$$
z = 1, ..., 33
$$

A lista completa de restrições utilizada na montagem do problema de otimização e a tabela completa com os cenários de vazões utilizados encontram-se em anexo.

### 4 ANÁLISE DOS RESULTADOS

#### 4.1 DEFINIÇÃO DA ÁREA DE ESTUDO

Para selecionar a área de estudo levou-se em consideração o critério de escolher cidades pertencentes à bacia do Rio dos Sinos com uso relevante de água para a irrigação. Inicialmente, no Arcgis foram abertos os shapefiles da bacia hidrográfica do Rio dos Sinos e dos municípios pertencentes à mesma. Partiu-se para a região próxima a Caará, na nascente do Rio dos Sinos, cuja região próxima é tradicional produtora de arroz. Definiu-se que a área de estudo partiria de Taquara até Caará. Foi feita uma listagem com os municípios que localizam-se nesta área e, então, um cruzamento com o relatório de produção e produtividade do IRGA. O objetivo disto sendo o de averiguar a existência de plantações de arroz nestes municípios. Após este cruzamento e análise visual no Google Earth definiu-se a área de estudo como sendo os municípios abaixo:

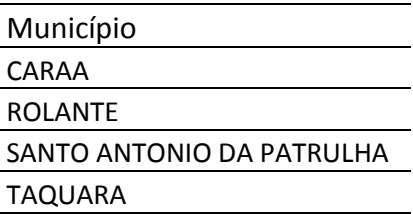

#### **FIGURA 10 - MUNICÍPIOS DA ÁREA DE ESTUDO**

Os shapefiles com a listagem de municípios da bacia do Rio dos Sinos e com a hidrologia foram carregados no Google Earth, onde foi realizada uma análise visual confirmatória das considerações feitas acima.

#### 4.2 RESULTADOS DAS SIMULAÇÕES

#### 4.2.1 ASPECTOS GERAIS DOS RESULTADOS

Abaixo é apresentado parte dos resultados para a simulação do cenário de disponibilidade hídrica de vazão máxima, com o intuito de exemplificar o formato nos quais os mesmos são fornecidos.

OBJECTIVE FUNCTION VALUE

1) 0.7330662E+08

 VARIABLE VALUE REDUCED COST D11 891.039124 0.000000 D12 1061.000000 0.000000

O campo *objective function value* apresenta o valor ótimo para a função objetivo, o campo *variable* apresenta o nome da variável, *value* é o valor ótimo encontrado para a mesma e *reduced cost* que dá o valor que em que deveria ser alterado o coeficiente da variável para que fosse interessante incorporá-la na solução, para variáveis que possam ser zeradas.

#### 4.2.2 RESULTADOS DAS SIMULAÇÕES

A única solução possível encontrada pelo modelo ocorre quando a vazão máxima está disponível. Para este caso, o lucro máximo da bacia hidrográfica é de 73 milhões de reais. O resultado completo da simulação encontra-se no anexo 4. Para os casos dos cenários de Q75 e Qmédia não existe solução possível. Isto pode ocorrer porque o problema de otimização foi montado de maneira a atender a restrição de alocar um mínimo de água para todos os irrigantes e de manter uma vazão mínima no rio e não existe uma solução possível que atenda a ambas as restrições. É possível que o problema apresentasse alguma solução caso a restrição de vazão mínima para os irrigantes fosse eliminada. A tabela 9 apesenta as demandas possíveis de serem alocadas para cada ponto de demanda para o cenário de vazão máxima. As vazões em vermelho são inferiores à vazão máxima possível de ser alocada. Através desta tabela, já podemos perceber a dificuldade de alocação de água para todos os irrigantes mesmo no melhor cenário possível.

Ainda, podemos fazer uma avaliação de que para casos em que não haja a vazão máxima disponível na bacia, e não seja possível alocar água para todos os irrigantes, a isto incorrerá em perda de receita gerada na bacia hidrográfica.

| Ponto de<br>Demanda | Mês     |           |          |          |  |  |
|---------------------|---------|-----------|----------|----------|--|--|
|                     | janeiro | fevereiro | novembro | dezembro |  |  |
| 1                   | 1430    | 1061      | 692      | 1430     |  |  |
| 2                   | 1430    | 1061      | 1676     | 3464     |  |  |
| 3                   | 1430    | 1061      | 1676     | 1430     |  |  |
| 4                   | 1430    | 1061      | 692      | 3464     |  |  |
| 5                   | 1430    | 1061      | 692      | 3464     |  |  |
| 6                   | 1430    | 1061      | 1676     | 1430     |  |  |
| 7                   | 1430    | 1061      | 1067     | 1430     |  |  |
| 8                   | 1430    | 1061      | 692      | 1430     |  |  |
| 9                   | 1430    | 1061      | 692      | 1352     |  |  |
| 10                  | 1430    | 1061      | 692      | 1430     |  |  |

TABELA 9 - VAZÃO ALOCADA POR PONTO DE DEMANDA PARA O CENÁRIO DE VAZÃO MÁXIMA

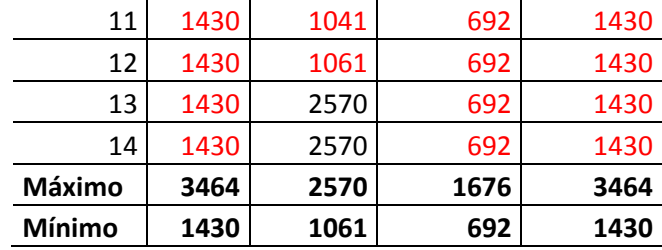

### 5 CONCLUSÕES E RECOMENDAÇÕES

Através dos resultados obtidos nas simulações realizadas pode-se observar que existem cenários de menor disponibilidade hídrica em que não será possível atender a todos os usuários irrigantes integralmente. Nestes casos o simulador opta por alocar menos água para alguns irrigantes, de acordo com as restrições ligadas a cada ponto de demanda e às vazões disponíveis. Pode-se perceber que estas decisões, que serão tomadas por um comitê gestor de bacia, poderão ser auxiliadas pelo modelo de simulação, ao se estudar cenários (alterando-se as restrições) que busquem diminuir o mínimo possível a receita da bacia e prejudicar o menor número de usuários.

Em um caso em que seja desenvolvida a análise econômica completa para a bacia, através da valoração de todos os usos e da inserção dos mesmos em um modelo, a resolução de conflitos existentes será beneficiada. Por exemplo, a partir do momento em que sejam inseridos em um modelo usos como abastecimento humano como restrição, isto significa que a alocação possível de água para irrigação a montante será diminuída tendo em vistas deixar disponível a jusante a quantidade de água necessária e fazendo cumprir o que dispõe a Lei 9.433, em seu artigo 1º , inciso III: em situações de escassez, o uso prioritário dos recursos hídricos é o consumo humano e a dessedentação de animais; e que a mesma Lei dispõe que em casos de eventos extremos as outorgas poderão ser suspensas.

Ainda, quando da implementação de uma gestão de recursos hídricos desta forma e com cálculo do ônus financeiro que incorrerá à bacia pela não alocação de água para um determinado uso ficará a pergunta: quem deve pagar por este ônus? Por exemplo, o ônus da população não atendida porque não chega uma vazão suficiente devido à mesma ter sido empregada à montante deve ser pago por quem? Da mesma forma, quando se determinar que a irrigação seja suspensa, por exemplo, para suprir as demandas à jusante isto incorrerá em prejuízos aos produtores. Quantificadas todas as perdas e ônus, surgirão também justificativas financeiras para que o poder público invista em obras ao longo da bacia para diminuir conflitos, além de tornar-se possível identificar obras e investimentos prioritários.

A análise econômica pode servir para embasar a implantação de um sistema de cobrança pelo uso da água a partir do momento em que demonstra que a mesma apresenta valor econômico e que quantifica os ganhos e perdas financeiros decorrentes da disponibilidade ou não da mesma. Também incentiva a visão da água como um bem finito e a busca (neste trabalho exemplificado pelos produtores de arroz) de novas formas de obtenção de água ou de buscar a eficiência hídrica em sua propriedade.

A seguir serão listadas algumas recomendações para próximos trabalhos. Em primeiro lugar recomenda-se buscar o desenvolvimento de uma curva de produção para a área de estudo que relacione a quantidade de água empregada na irrigação com a produtividade obtida na lavoura. A mesma deve ser obtida através da realização de estudos em que se modifique a quantidade de água empregada e se mantenham constantes os outros parâmetros da cultura. O desenvolvimento da mesma permitirá a realização de estudos mais acurados e a representação mais fidedigna da realidade.

O presente estudo efetuou a análise econômica para um dos usos da água na bacia hidrográfica do Rio dos Sinos, mas, para estudos futuros e para efetivamente otimizar o uso de água na bacia, será necessário valorar os outros usos da água que na mesma ocorrem.

A montagem do problema instituiu como restrição que o modelo aloque uma quantidade mínima de água para todos os arrozeiros. No caso em que isto não seja possível o modelo não encontra uma solução para o problema. Porém, é possível que, caso esta restrição seja eliminada, o problema passe a apresentar solução para os outros cenários.

Finalmente, o modelo escolhido é um modelo de programação linear, que, portanto, não permite a entrada de outros tipos de função objetivo. Para estudos futuros, sugere-se a adoção de um modelo que permita o uso de funções não-lineares, que não limitem o desenvolvimento da função objetivo. Ainda, sugere-se a utilização de modelos de simulação da bacia hidrográfica aliados a modelos de otimização, de maneira a integrar os aspectos hidrológicos do sistema junto aos aspectos econômicos.

## REFERÊNCIAS BIBLIOGRÁFICAS

DIAZ, G.R.; BROWN, T.C.; SVEINSSON, O. 2000. **AQUARIUS: a modeling system for river basin water allocation.** Fort Collins, CO: U.S. Department of Agriculture, Forest Service, RockyMountain Forest and Range Experiment Station. 172 p.

EMBRAPA. 2004. **Sistemas de Produção 03: Sistema de Cultivo de Arroz no Brasil.** Pelotas, 2004.

GRAVELLE, H.; REES, R.; 2004. **Microeconomics.** 3. Ed. Pearson Education Limited 2004. England.

HAROU et al. 2009. **Hydro-economic models: Concepts, design, applications, and future prospects.** Journal of Hydrology 375 (2009) 627-643.

IRGA – **Censo da Lavoura de Arroz Irrigado do Rio Grande do Sul – Safra 2004/05**, disponível em: http://www.irga.rs.gov.br/uploads/anexos/1292592973censodg3.pdf. Acesso em agosto de 2012.

IRGA – **Preços do arroz em casca no Rio Grande do Sul.** Semana de 09/11/2012, disponível em: http://www.irga.rs.gov.br/uploads/anexos/1352551337Precos Semanais do Arroz no RS\_Casca\_09\_11\_12.pdf

LABADIE, J. W. 2010. **Modsim 8.1: river basin management decision support system – tutorials and example networks.** Colorado State University, 2010.

LABADIE, J. W. 2010. **Modsim 8.1: river basin management decision support system – user manual and documentation.** Colorado State University, 2010.

LANNA, A. M. 2008. **A economia dos recursos hídricos: os desafios da alocação eficiente de um recurso (cada vez mais) escasso.** Estudos avançados (22) 63, 2008.

LEI Nº 9.433, DE 8 DE JANEIRO DE 1997.

LINDO SYSTEM INC. *LINDO* **user's guide**. Chigago Illinois, 2011.

MACEDO, V.R.M.; MENEZES, V.G. 2004. **Influência dos sistemas de produção e manejo no uso de água pela planta de arroz.** 2004. Passo Fundo, UPF.

MACHADO, B. G. F., 2009. **Análise econômica aplicada à decisão sobre alocação de água entre os usos irrigação e produção de energia elétrica: o caso da bacia do Rio Preto**. 2009. 160f. Dissertação (Mestrado em Tecnologia Ambiental e Recursos Hídricos) – Universidade de Brasília, Brasília.

MACHADO, S. L, O.; MARCHEZAN, E.; RIGHES, A. A.; CARLESSO, R.; VILLA, S. C. C.; CAMARGO, E. R. 2006. **Consumo de água e perdas de nutrientes e de sedimentos na água de drenagem inicial do arroz irrigado.** Ciência Rural, Santa Maria, v.36, n.1, p. 65-71, jan./fev. 2006.

MARCOLIN et al. **É possível obter alta eficiência e alto rendimento de grãos em duas lavouras de arroz irrigado no RS.** Disponível em: www.irga.**rs**.gov.br/uploads/anexos/4.1.2\_efici\_.pdf. Acesso em outubro de 2012.

PESSOA, M. E. P. 2010. **Integração de Modelos Hidrológicos e Sistemas de Informação Geográfica na análise de processos de Outorga Quantitativa de uso da água: Aplicação na Bacia do Rio dos Sinos – RS.** 2010. 90f. Dissertação (Mestrado em Recursos Hídricos e Saneamento Ambiental) – Universidade Federal do Rio Grande do Sul, Porto Alegre.

PLANO SINOS – Plano de Gerenciamento da Bacia Hidrográfica do Rio dos Sinos – **Meta 3 – Atividade 3.3 – Síntese da Situação Atual dos Recursos Hídricos.** Revisão 1. Disponível em:

http://www.comitesinos.com.br/index.php?option=com\_docman&task=cat\_view&gid=25&It emid=39. Acesso em novembro de 2012.

SIGMAP GEOPROCESSAMENTO LTDA. 2004. **Levantamento das áreas cultivadas com arroz irrigado e áreas úmidas na bacia hidrográfica do Rio dos Sinos na safra de verão 2003-2004 através de imagens do satélite LANDSAT.** Porto Alegre, novembro de 2004.

STONE, L.F. 2005. **Eficiência do Uso da Água na Cultura do Arroz Irrigado.**  Documentos 176. Embrapa, dezembro, 2005.

Triana, E.; Labadie, J. W.; Gates, T. K. 2005. **Combining a River Basin Network Flow Model and Artificial Neural Networks for Salinity Control in an Irrigated Valley.** World Water Congress 2005, Anchorage, Alaska, USA, 516-516.

YOUNG, R. A.2005. **Determining the economic value of water: concepts and methods.**  RFF Press Book. Washington, USA.

**Irrigação das Lavouras de Arroz com Água do Rio dos Sinos poderá ser Proibida no Rio Grande do Sul.** Matéria publicada no Rural Br, disponível em: http://agricultura.ruralbr.com.br/noticia/2012/01/irrigacao-das-lavouras-de-arroz-com-aguado-rio-dos-sinos-podera-ser-proibida-no-rio-grande-do-sul-3626343.html. 10/01/2012.

**Rio dos Sinos: Municípios e arrozeiros divergem sobre captação da água.** Matéria publicada no novohamburgo.org, disponível em: http://novohamburgo.org/site/noticias/especial/2011/12/08/rio-dos-sinos-municipios-earrozeiros-divergem-sobre-captacao-de-agua/. 08/12/2011.

## ANEXO 1 - PLANILHA DE OUTORGAS PARA A BACIA HIDROGRÁFICA DO RIO DO SINOS (EXTRAÍDA DE PESSOA, 2010)

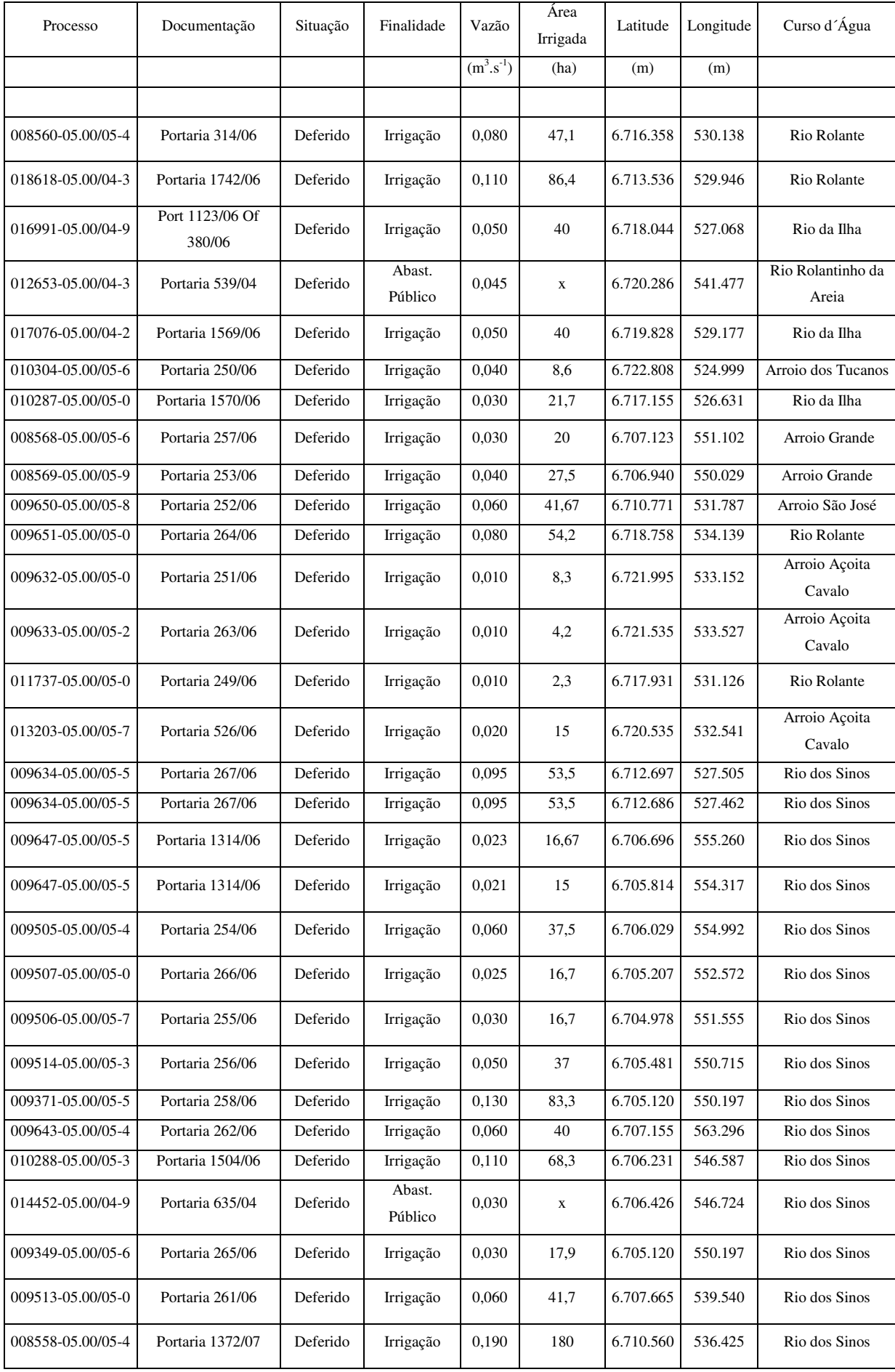

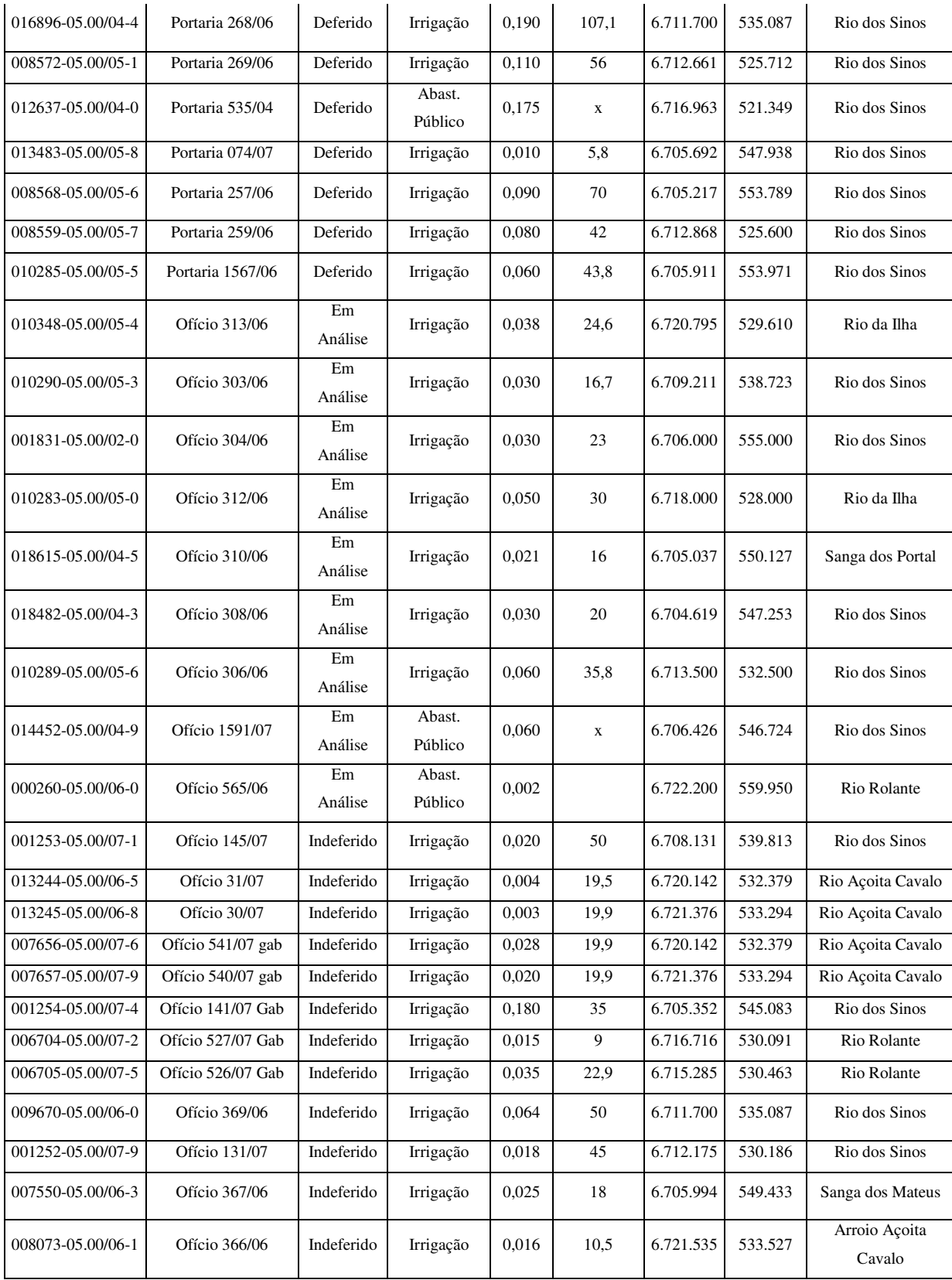

# ANEXO 2 – LISTAGEM DAS EQUAÇÕES DE RESTRIÇÃO UTILIZADAS PARA A MONTAGEM DO PROBLEMA DE OTIMIZAÇÃO

Dada a função objetivo:

$$
Max \sum_{i=1}^{14} \sum_{j=1}^{12} (0.6067Dij + 913.68) * Ai
$$

As áreas serão dadas por: Observação: o ponto de demanda D11 foi renomeado para D0 para evitar dupla nomeação de variáveis com o ponto de demanda D1.

 $A1 = 179$  $A2 = 140$  $A3 = 222$  $A4 = 153$  $A5 = 222$  $A6 = 334$  $A7 = 680$  $A8 = 118$  $A9 = 64$  $A10 = 97$  $A11 = 448$  $A12 = 276$  $A13 = 170$  $A14 = 29$ As equações de restrição seguem abaixo: Restrição de balanço de massa:  $Q21 = Q11 - D11*A1$  $Q22 = Q12 - D12*A1$  $Q23 = Q13$  $Q24 = Q14$  $Q25 = Q15$  $Q26 = Q16$  $Q27 = Q17$  $Q28 = Q18$  $Q29 = Q19$  $Q210 = Q110$  $Q211 = Q111 - D111*A1$  $Q212 = Q112 - D112*A1$ Q41 = Q31 – D11\*A1– D2\*A21 Q42 = Q32 – D12\*A1– D2\*A22  $Q43 = Q33$  $Q44 = Q34$  $Q45 = Q35$  $Q46 = Q36$  $Q47 = Q37$  $Q48 = Q38$  $Q49 = Q39$  $Q410 = Q310$ Q411 = Q311 – D111\*A1– D211\*A2 Q412 = Q312 – D112\*A1– D212\*A2  $Q71 = Q61 - D11*A1 - D2*A21 - D31*A3$  $Q72 = Q62 - D12*A1 - D2*A22 - D32*A3$  $Q73 = Q63$  $Q74 = Q64$  $Q75 = Q65$  $Q76 = Q66$  $Q77 = Q67$  $Q78 = Q68$  $Q79 = Q69$  $Q710 = Q610$ 

Q711 = Q611– D111\*A1– D211\*A2 – D311\*A3 Q712 = Q612– D112\*A1– D212\*A2 – D312\*A3 Q91 = Q81– D11\*A1– D2\*A21– D31\*A3 – D41\*A4 Q92 = Q82– D12\*A1– D2\*A22– D32\*A3 – D42\*A4  $Q93 = Q83$  $Q94 = Q84$  $Q95 = Q85$  $Q96 = Q86$  $Q97 = Q87$  $Q98 = Q88$  $Q99 = Q89$  $Q910 = Q810$ Q911 = Q811– D111\*A1– D211\*A2 – D311\*A3 – D411\*A4 Q912 = Q812– D112\*A1– D212\*A2 – D312\*A3 – D412\*A4  $Q111 = Q101 - D11*A1 - D2*A21 - D31*A3 - D41*A4 - D51*A5$  $Q112 = Q102 - D12*A1 - D2*A22 - D32*A3 - D42*A4 - D52*A5$  $Q113 = Q103$  $Q114 = Q104$  $Q115 = Q105$  $Q116 = Q106$  $Q117 = Q107$  $Q118 = Q108$  $Q119 = Q109$  $Q1110 = Q1010$ Q1111 = Q1011 – D111\*A1– D211\*A2 – D311\*A3 – D411\*A4– D511\*A5 Q1112 = Q1012– D112\*A1– D212\*A2 – D312\*A3 – D412\*A4 – D512\*A5 Q131 = Q121 – D11\*A1– D2\*A21– D31\*A3 – D41\*A4– D51\*A5– D61\*A6 Q132 = Q122 – D12\*A1– D2\*A22– D32\*A3 – D42\*A4– D52\*A5– D62\*A6  $Q133 = Q123$  $Q134 = Q124$  $Q135 = Q125$  $Q136 = Q126$  $Q137 = Q127$  $Q138 = Q128$  $Q139 = Q129$  $Q1310 = Q1210$ Q1311 = Q1211 – D111\*A1– D211\*A2 – D311\*A3 – D411\*A4– D511\*A5– D611\*A6 Q1312 = Q1212– D112\*A1– D212\*A2 – D312\*A3 – D412\*A4 – D512\*A5 – D612\*A6 Q151 = Q141– D11\*A1– D2\*A21– D31\*A3 – D41\*A4– D51\*A5– D61\*A6 – D71\*A7 Q152 = Q142 – D12\*A1– D2\*A22– D32\*A3 – D42\*A4– D52\*A5– D62\*A6– D72\*A7  $Q153 = Q143$  $Q154 = Q144$  $Q155 = Q145$  $Q156 = Q146$  $Q157 = Q147$  $Q158 = Q148$  $Q159 = Q149$  $Q1510 = Q1410$ Q1511 = Q1411 – D111\*A1– D211\*A2 – D311\*A3 – D411\*A4– D511\*A5– D611\*A6– D711\*A7 Q1512 = Q1412 – D12\*A1– D2\*A22– D32\*A3 – D42\*A4– D52\*A5– D62\*A6– D72\*A7– D712\*A7 Q181 = Q171– D11\*A1– D2\*A21– D31\*A3 – D41\*A4– D51\*A5– D61\*A6 – D71\*A7 – D81\*A8 Q182 = Q172 – D12\*A1– D2\*A22– D32\*A3 – D42\*A4– D52\*A5– D62\*A6– D72\*A7– D81\*A8  $Q183 = Q173$  $Q184 = Q174$  $Q185 = Q175$  $Q186 = Q176$  $Q187 = Q177$ 

 $Q188 = Q178$  $Q189 = Q179$  $Q1810 = Q1710$ Q1811 = Q1711– D111\*A1– D211\*A2 – D311\*A3 – D411\*A4– D511\*A5– D611\*A6– D711\*A7 – D811\*A8 Q1812 = Q1712 – D12\*A1– D2\*A22– D32\*A3 – D42\*A4– D52\*A5– D62\*A6– D72\*A7– D712\*A7– D812\*A8 Q201 = Q191– D11\*A1– D2\*A21– D31\*A3 – D41\*A4– D51\*A5– D61\*A6 – D71\*A7 – D81\*A8 – D101\*A10 Q202 = Q192 – D12\*A1– D2\*A22– D32\*A3 – D42\*A4– D52\*A5– D62\*A6– D72\*A7– D81\*A8 – D102\*A10  $Q203 = Q193$  $Q204 = Q194$  $Q205 = Q195$  $Q206 = Q196$  $Q207 = Q197$  $Q208 = Q198$  $Q209 = Q199$  $Q2010 = Q1910$ Q2011 = Q1911– D111\*A1– D211\*A2 – D311\*A3 – D411\*A4– D511\*A5– D611\*A6– D711\*A7 – D811\*A8 – D1011\*A10 Q2012 = Q1912– D12\*A1– D2\*A22– D32\*A3 – D42\*A4– D52\*A5– D62\*A6– D72\*A7– D712\*A7– D812\*A8 – D1012\*A10 Q221 = Q211 – D11\*A1– D2\*A21– D31\*A3 – D41\*A4– D51\*A5– D61\*A6 – D71\*A7 – D81\*A8 – D101\*A10– D91\*A9 Q222 = Q212 – D92\*A9– D12\*A1– D2\*A22– D32\*A3 – D42\*A4– D52\*A5– D62\*A6– D72\*A7– D81\*A8 – D102\*A10  $Q223 = Q213$  $Q224 = Q214$  $Q225 = Q215$  $Q226 = Q216$  $Q227 = Q217$  $Q228 = Q218$  $Q229 = Q219$  $Q2210 = Q2110$ Q2211 = Q2111 – D911\*A9– D111\*A1– D211\*A2 – D311\*A3 – D411\*A4– D511\*A5– D611\*A6– D711\*A7 – D811\*A8 – D1011\*A10 Q2212 = Q2112 – D912\*A9– D12\*A1– D2\*A22– D32\*A3 – D42\*A4– D52\*A5– D62\*A6– D72\*A7– D712\*A7– D812\*A8 – D1012\*A10 Q251 = Q241 + Q161 – D01\*A11 – D11\*A1– D2\*A21– D31\*A3 – D41\*A4– D51\*A5– D61\*A6 – D71\*A7 – D81\*A8 – D101\*A10– D91\*A9 Q252 = Q242 + Q162 – D02\*A11– D92\*A9– D12\*A1– D2\*A22– D32\*A3 – D42\*A4– D52\*A5– D62\*A6– D72\*A7– D81\*A8 – D102\*A10  $Q253 = Q243 + Q163$  $Q254 = Q244 + Q164$  $Q255 = Q245 + Q165$  $Q256 = Q246 + Q166$  $Q257 = Q247 + Q167$  $Q258 = Q248 + Q168$  $Q259 = Q249 + Q169$  $Q2510 = Q2410 + Q1610$ Q2511 = Q2411 + Q1611 – D011\*A11– D911\*A9– D111\*A1– D211\*A2 – D311\*A3 – D411\*A4– D511\*A5– D611\*A6– D711\*A7 – D811\*A8 – D1011\*A10 Q2512 = Q2412 + Q1612 – D012\*A11– D912\*A9– D12\*A1– D2\*A22– D32\*A3 – D42\*A4– D52\*A5– D62\*A6– D72\*A7– D712\*A7– D812\*A8 – D1012\*A10 Q271 = Q261 – D121\*A12– D01\*A11 – D11\*A1– D2\*A21– D31\*A3 – D41\*A4– D51\*A5– D61\*A6 – D71\*A7 – D81\*A8 – D101\*A10– D91\*A9 Q272 = Q262 – D122\*A12– D02\*A11– D92\*A9– D12\*A1– D2\*A22– D32\*A3 – D42\*A4– D52\*A5– D62\*A6– D72\*A7– D81\*A8 – D102\*A10  $Q273 = Q263$ 

 $Q275 = Q265$  $Q276 = Q266$  $Q277 = Q267$  $Q278 = Q268$  $Q279 = Q269$  $Q2710 = Q2610$ Q2711 = Q2611 – D1211\*A12 – D011\*A11– D911\*A9– D111\*A1– D211\*A2 – D311\*A3 – D411\*A4– D511\*A5– D611\*A6– D711\*A7 – D811\*A8 – D1011\*A10 Q2712 = Q2612 – D1212\*A12– D012\*A11– D912\*A9– D12\*A1– D2\*A22– D32\*A3 – D42\*A4– D52\*A5– D62\*A6– D72\*A7– D712\*A7– D812\*A8 – D1012\*A10 Q291 = Q301 + Q311 – D131\*A13– D121\*A12– D01\*A11 – D11\*A1– D2\*A21– D31\*A3 – D41\*A4– D51\*A5– D61\*A6 – D71\*A7 – D81\*A8 – D101\*A10– D91\*A9 Q292 = Q302 + Q312 – D132\*A13– D122\*A12– D02\*A11– D92\*A9– D12\*A1– D2\*A22– D32\*A3 – D42\*A4– D52\*A5– D62\*A6– D72\*A7– D81\*A8 – D102\*A10  $Q293 = Q303 + Q313$  $Q294 = Q304 + Q314$  $Q295 = Q305 + Q315$  $Q296 = Q306 + Q316$  $Q297 = Q307 + Q317$  $Q298 = Q308 + Q318$  $Q299 = Q309 + Q319$  $Q2910 = Q3010 + Q3110$ Q2911 = Q3011 + Q3111 – D1311\*A13– D1211\*A12 – D011\*A11– D911\*A9– D111\*A1– D211\*A2 – D311\*A3 – D411\*A4– D511\*A5– D611\*A6– D711\*A7 – D811\*A8 – D1011\*A10 Q2912 = Q3012 + Q3112 – D1312\*A13– D1212\*A12– D012\*A11– D912\*A9– D12\*A1– D2\*A22– D32\*A3 – D42\*A4– D52\*A5– D62\*A6– D72\*A7– D712\*A7– D812\*A8 – D1012\*A10 Q321 = Q331 – D141\*A14– D131\*A13– D121\*A12– D01\*A11 – D11\*A1– D2\*A21– D31\*A3 – D41\*A4– D51\*A5– D61\*A6 – D71\*A7 – D81\*A8 – D101\*A10– D91\*A9 Q322 = Q332 – D142\*A14– D132\*A13– D122\*A12– D02\*A11– D92\*A9– D12\*A1– D2\*A22– D32\*A3 – D42\*A4– D52\*A5– D62\*A6– D72\*A7– D81\*A8 – D102\*A10  $Q323 = Q333$  $Q324 = Q334$  $Q325 = Q335$  $Q326 = Q336$  $Q327 = Q337$  $Q328 = Q338$  $Q329 = Q339$  $Q3210 = Q3310$ Q3211 = Q3311 – D1411\*A14– D1311\*A13– D1211\*A12 – D011\*A11– D911\*A9– D111\*A1– D211\*A2 – D311\*A3 – D411\*A4– D511\*A5– D611\*A6– D711\*A7 – D811\*A8 – D1011\*A10 Q3212 = Q3312 – D1412\*A14– D1312\*A13– D1212\*A12– D012\*A11– D912\*A9– D12\*A1– D2\*A22– D32\*A3 – D42\*A4– D52\*A5– D62\*A6– D72\*A7– D712\*A7– D812\*A8 – D1012\*A10

Restrição de valores máximos e mínimos de demanda:  $Di1 > = 2082$  $Di1 \le 3502$  $Di2 > = 202$  $Di2 \le 339$ Di11>=1008  $Di11 \leq 1695$ Di12>=2082

Di12<=3502

Os valores de restrição de valores máximos e mínimos de valores de vazão são dados pela tabela no anexo 03. O formato de inserção no modelo de otimização é o seguinte:

Qzj< = valor da tabela no anexo 03 para o mês j e o ponto de controle z.

## ANEXO 3 - TABELA COM VALORES DE VAZÃO UTILIZADOS PARA OS CENÁRIOS

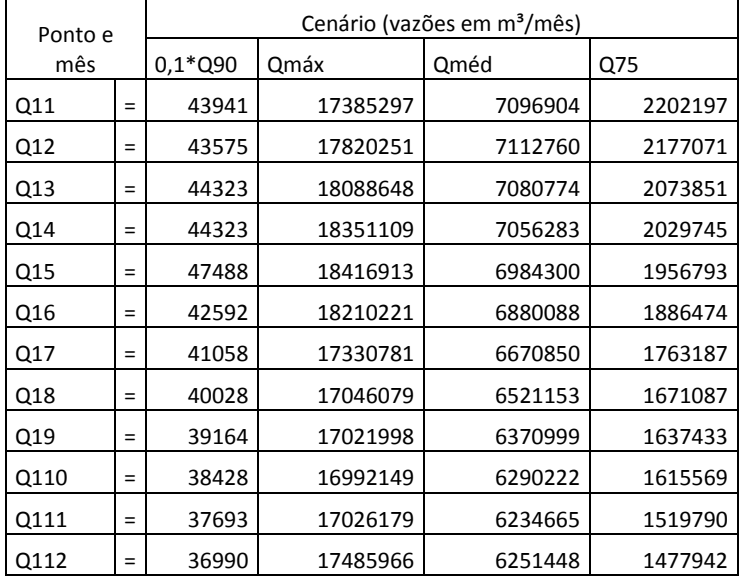

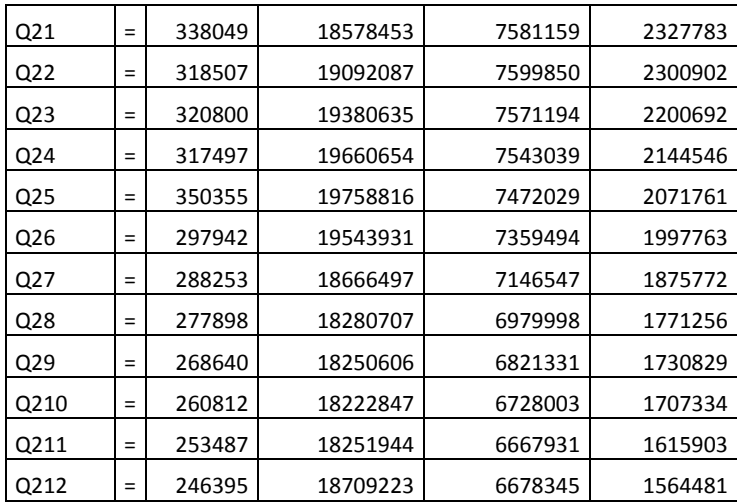

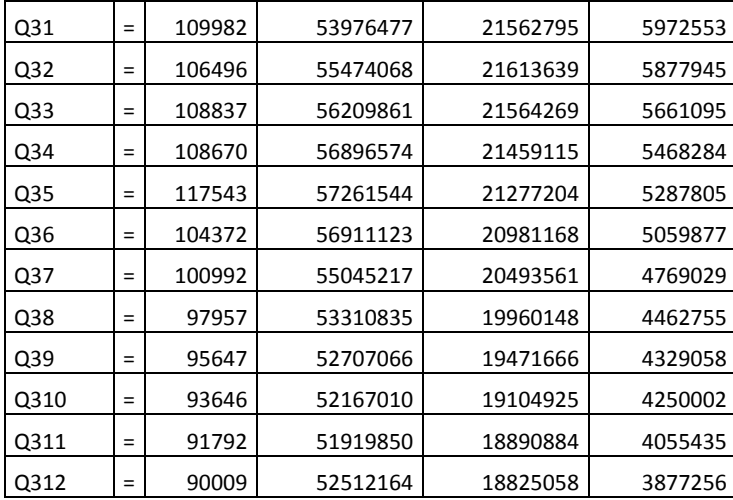

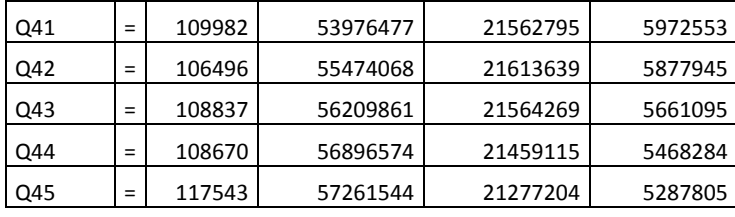

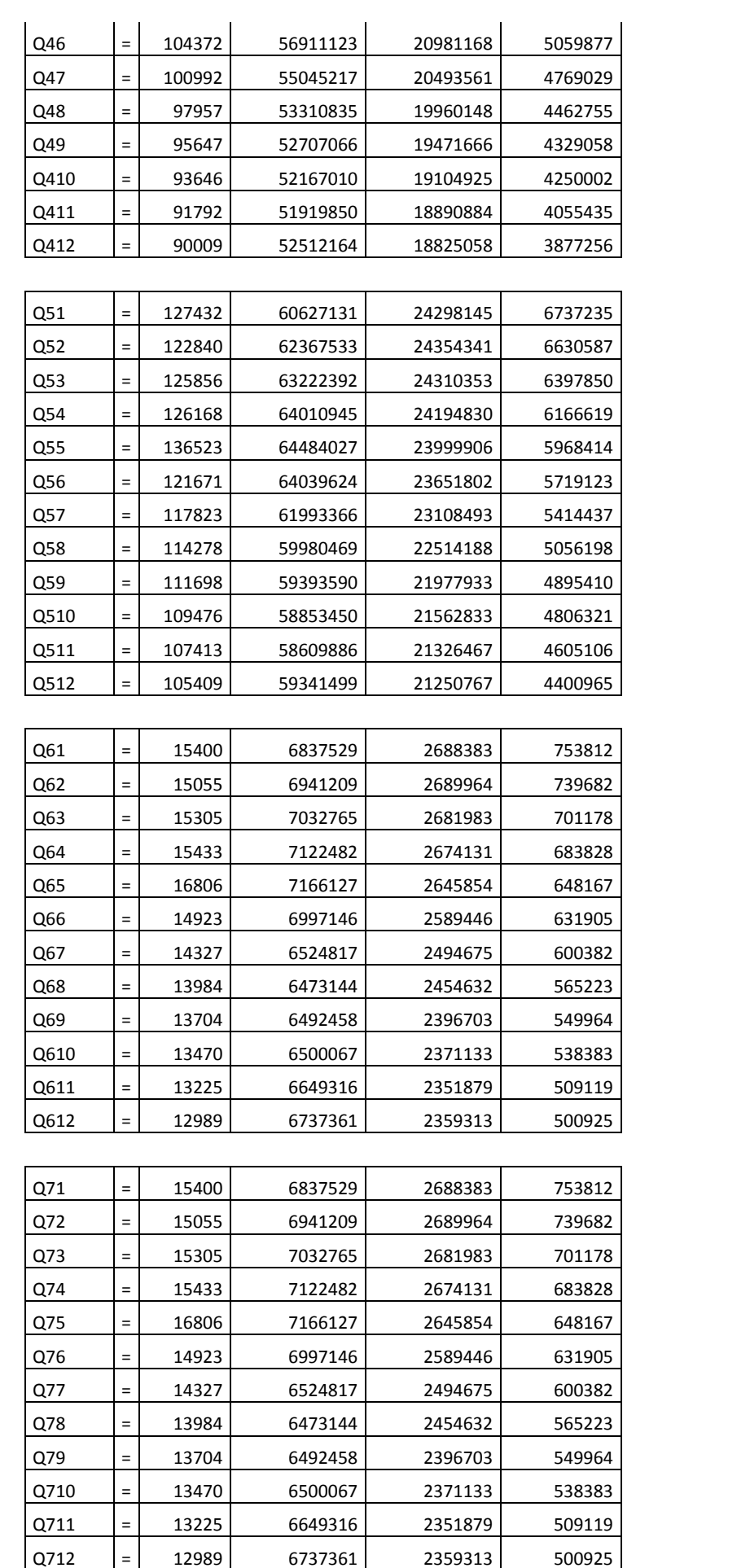

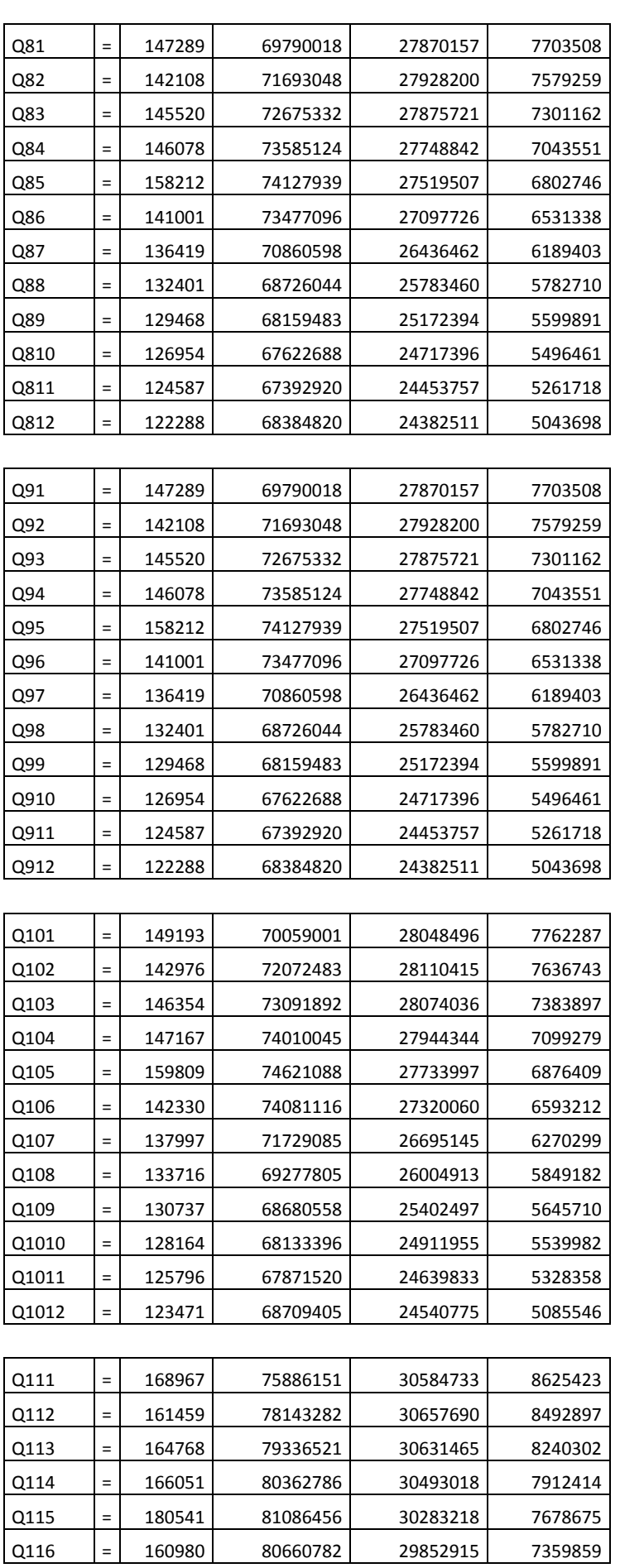

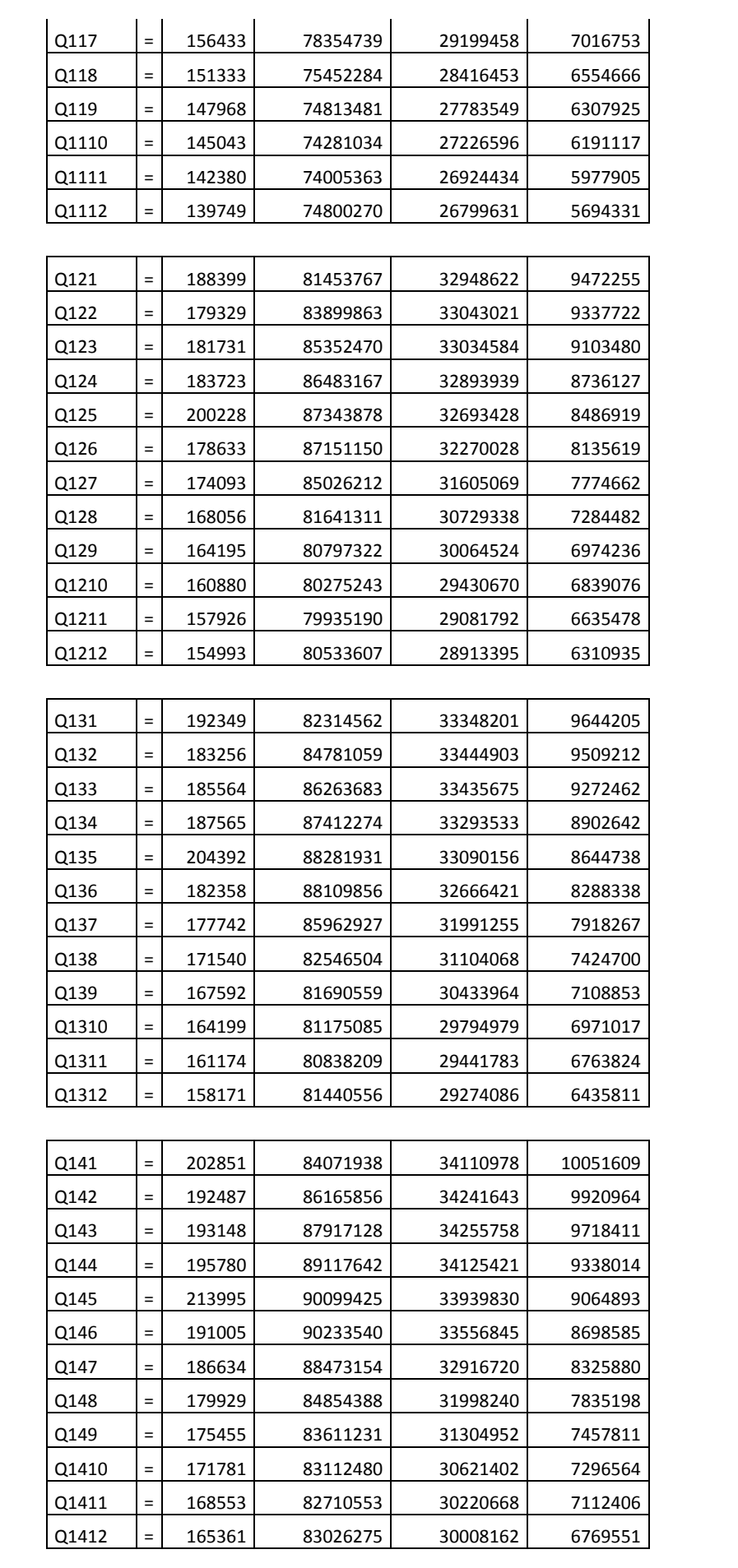

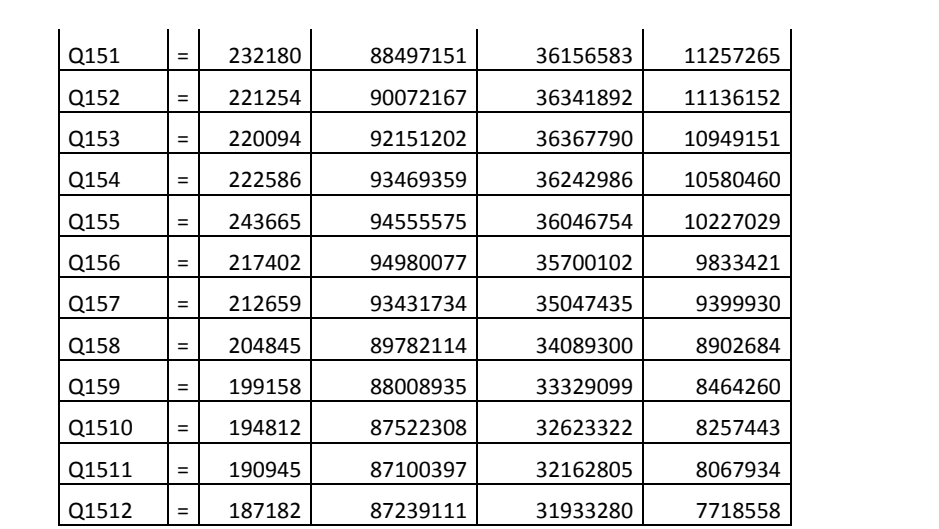

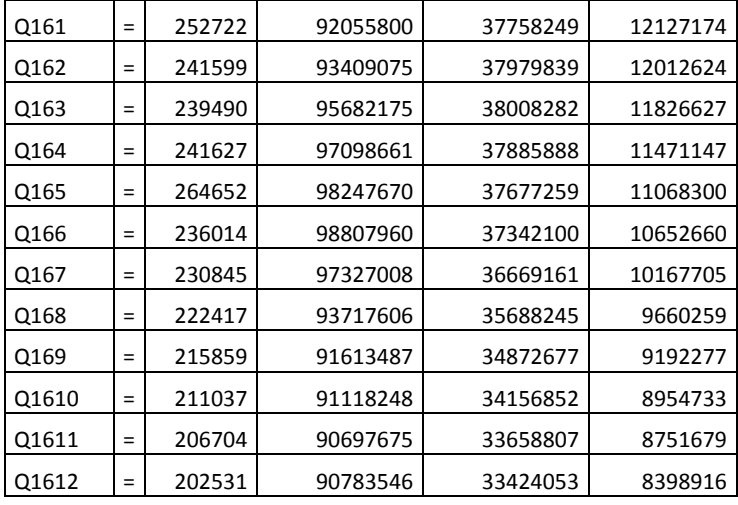

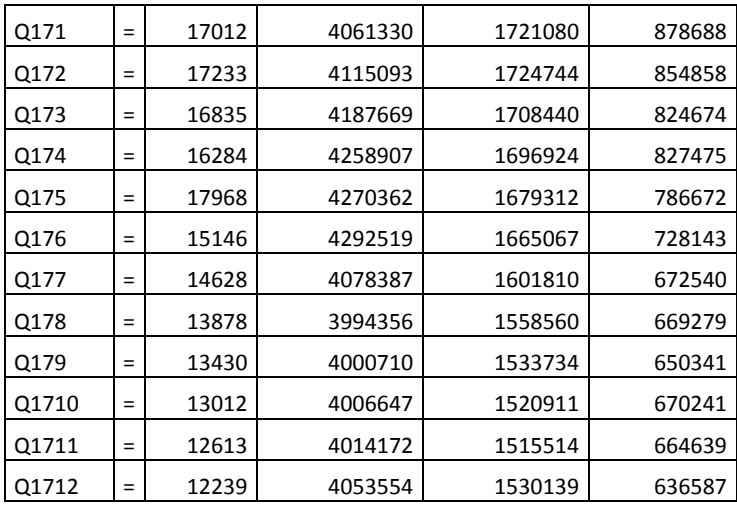

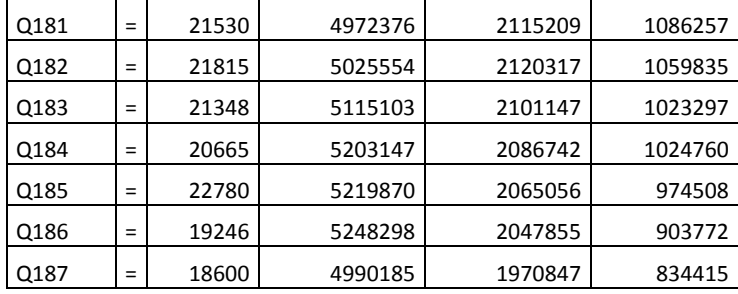

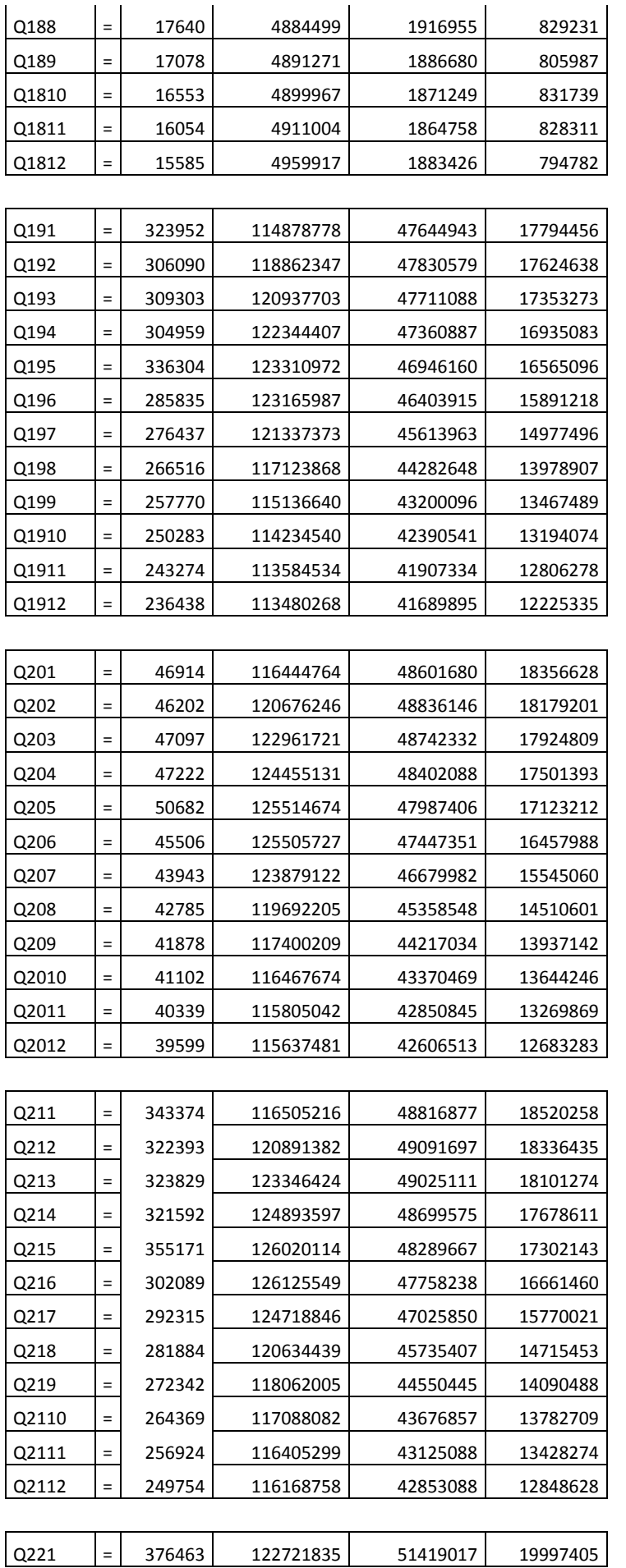

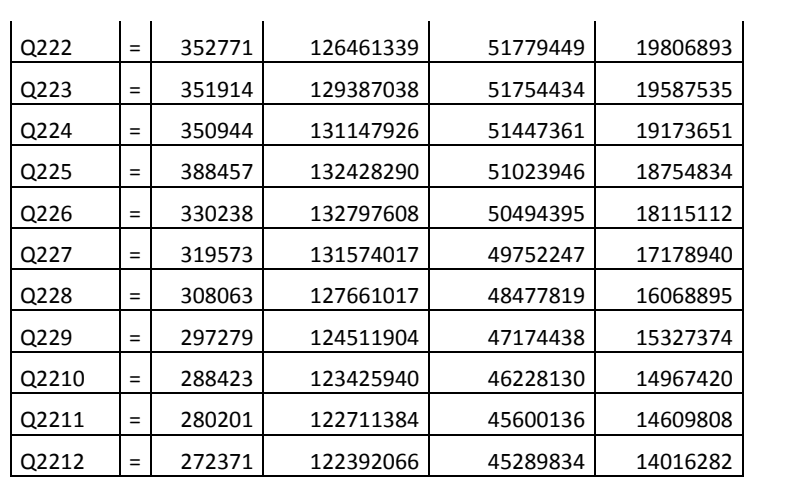

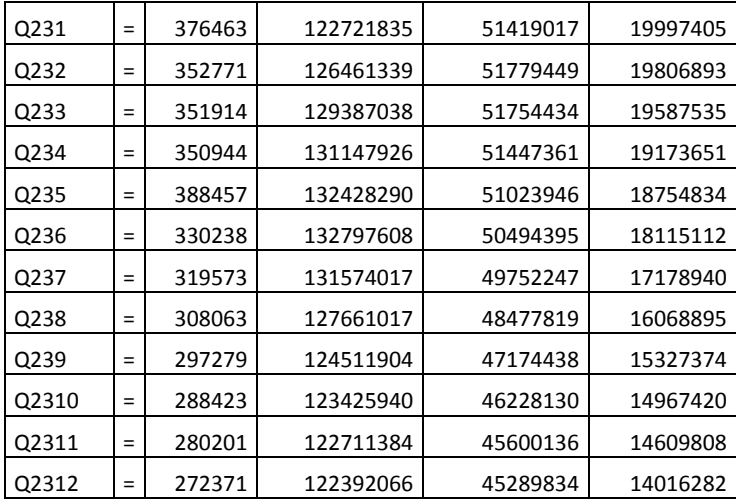

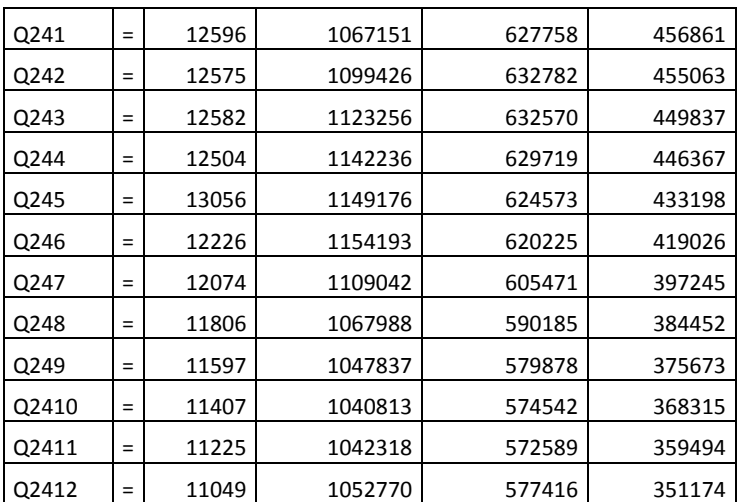

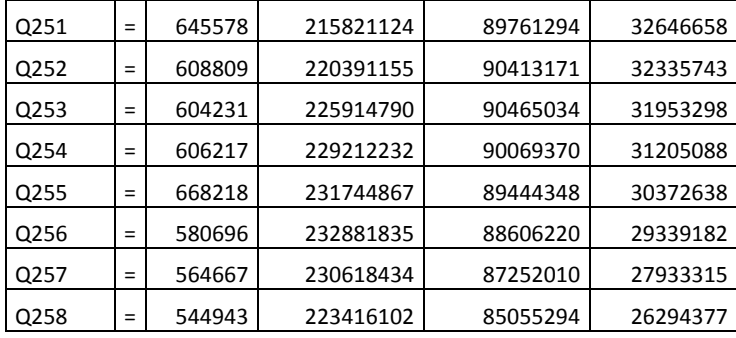

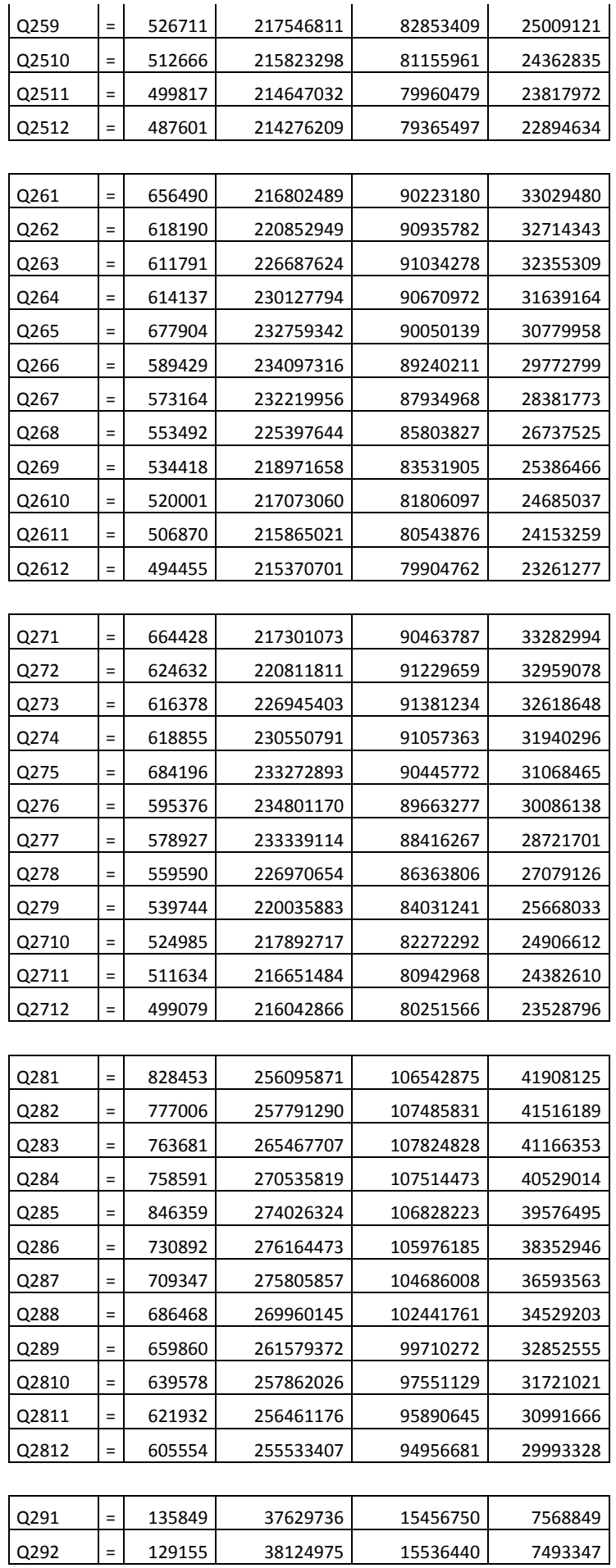

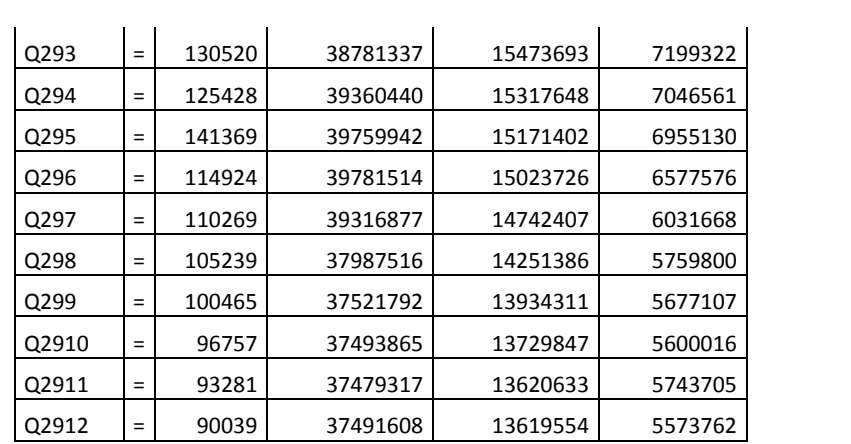

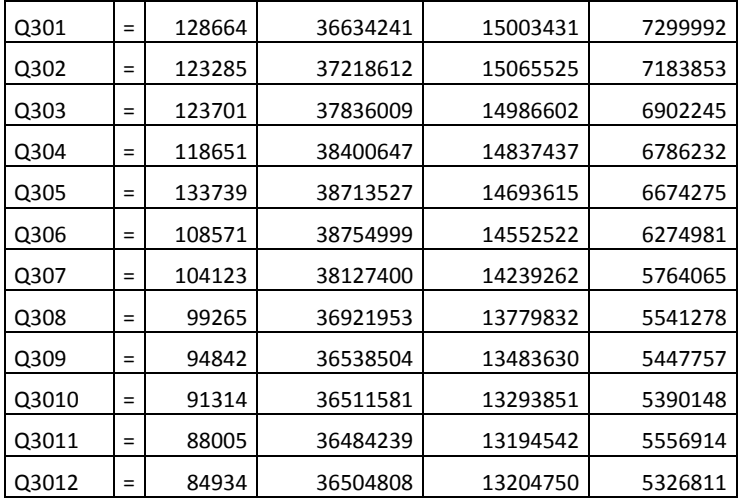

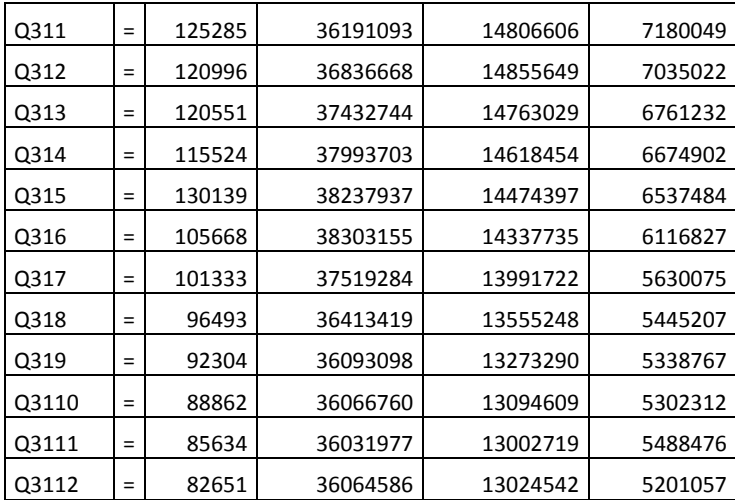

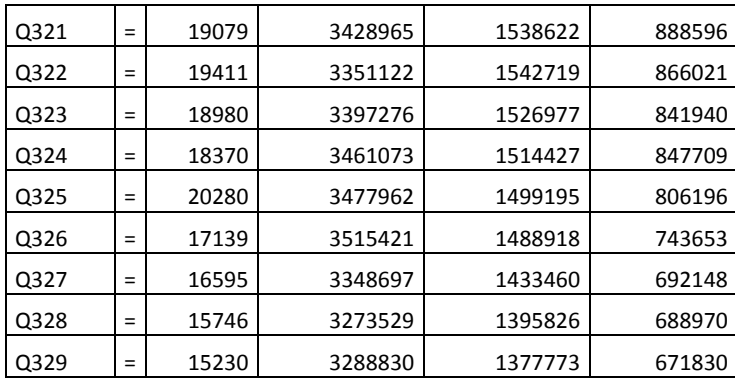

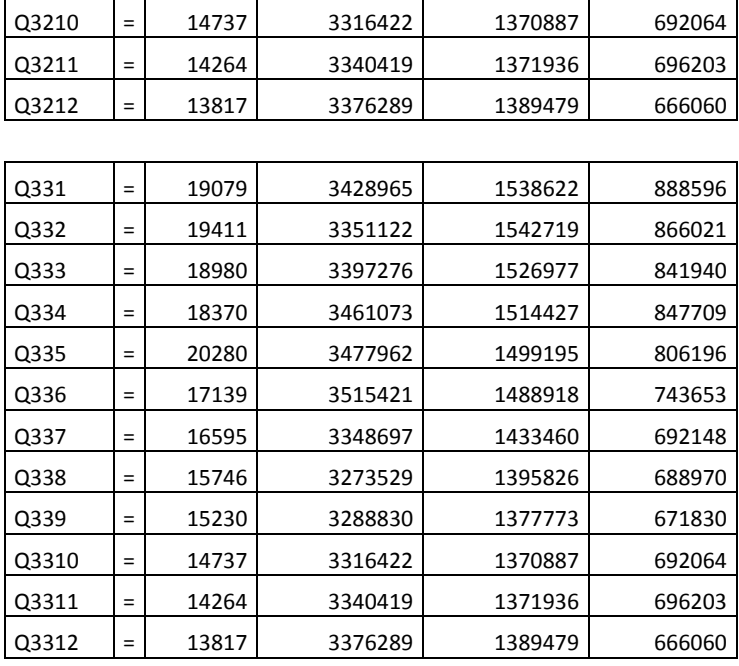

## ANEXO 4 – RESULTADO DA SIMULAÇÃO PARA O CENÁRIO DE VAZÃO MÁXIMA

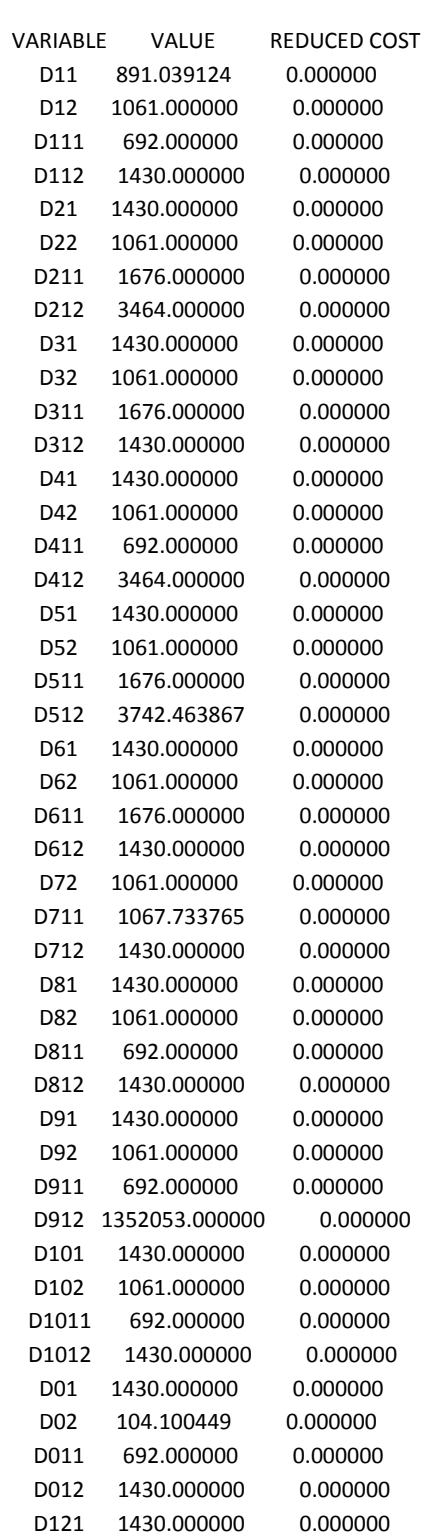

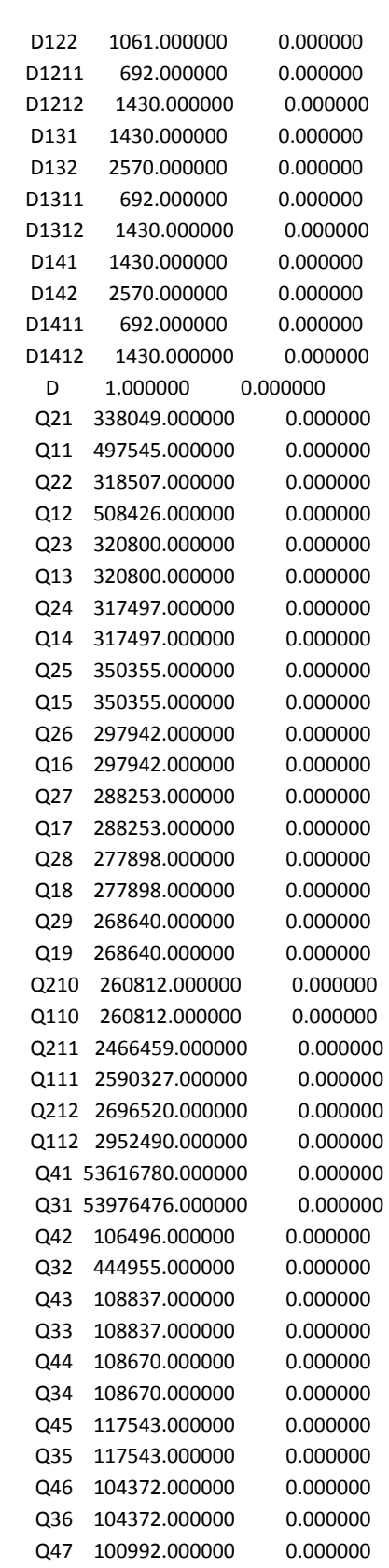

### OBJECTIVE FUNCTION VALUE

1) 0.7330662E+08

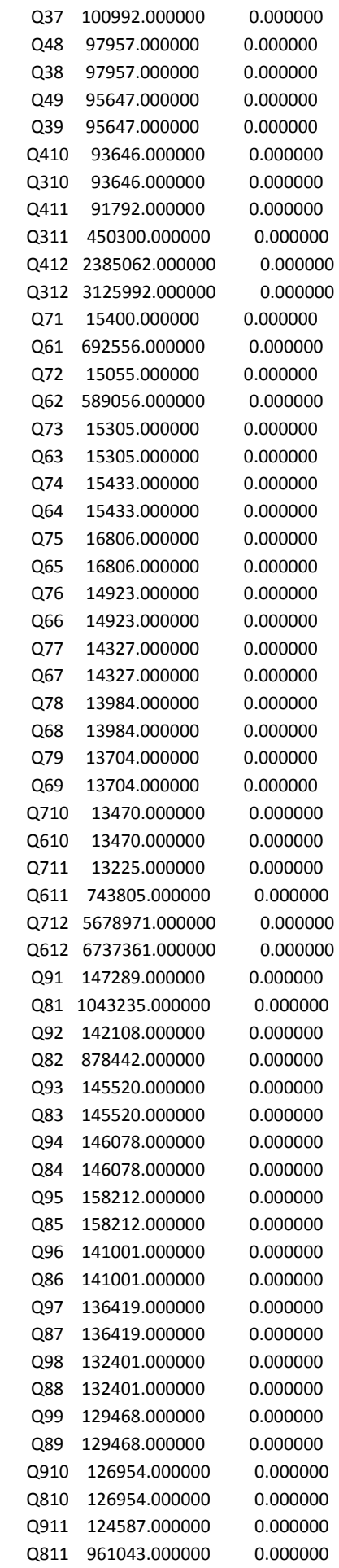

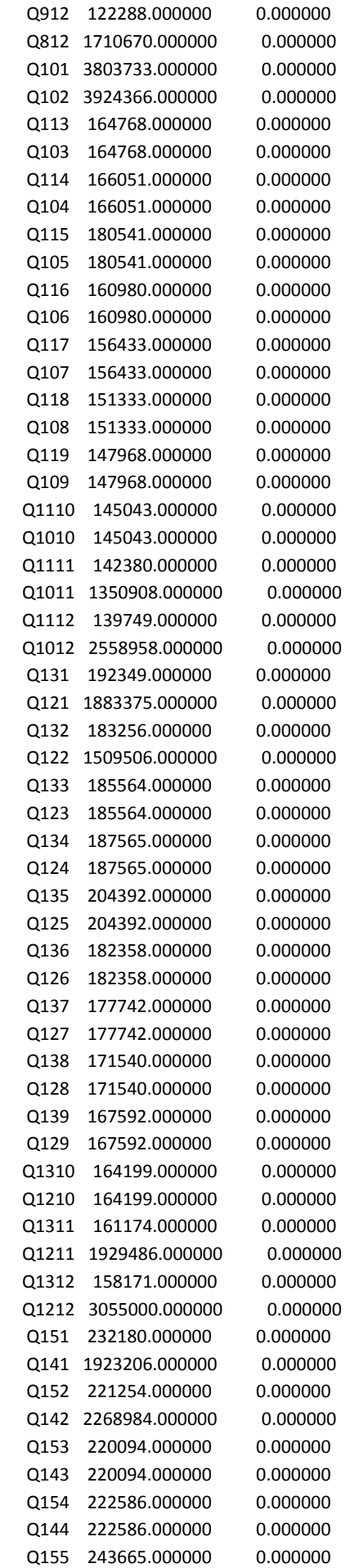

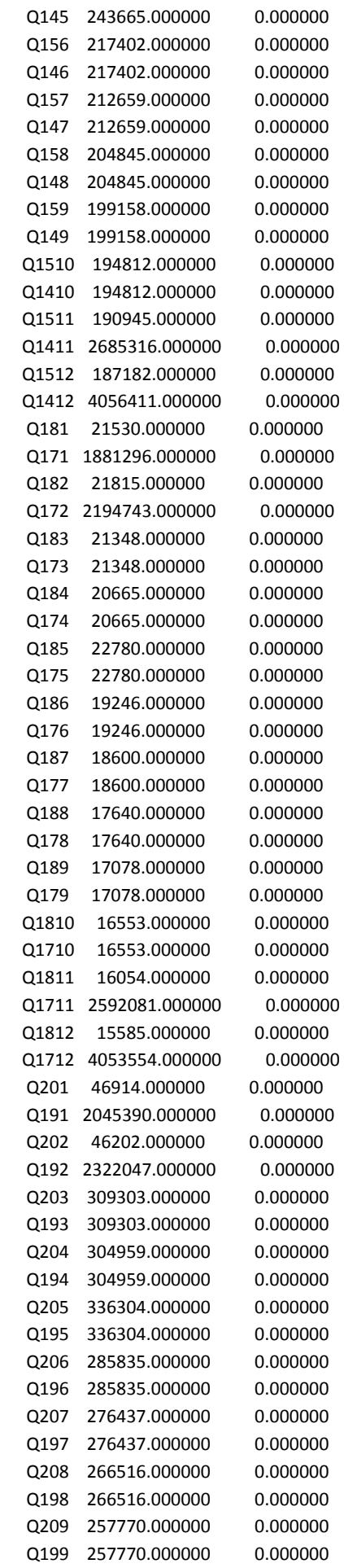

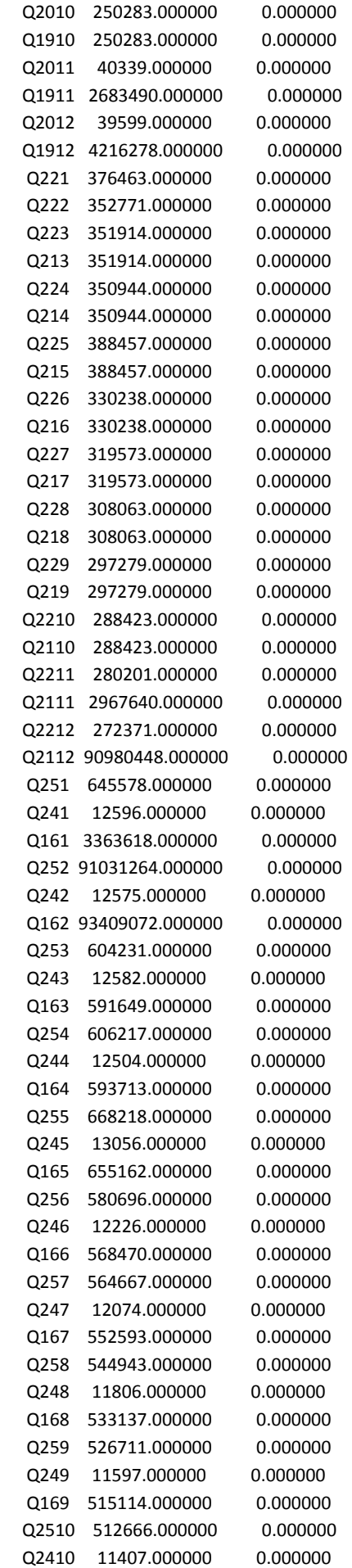

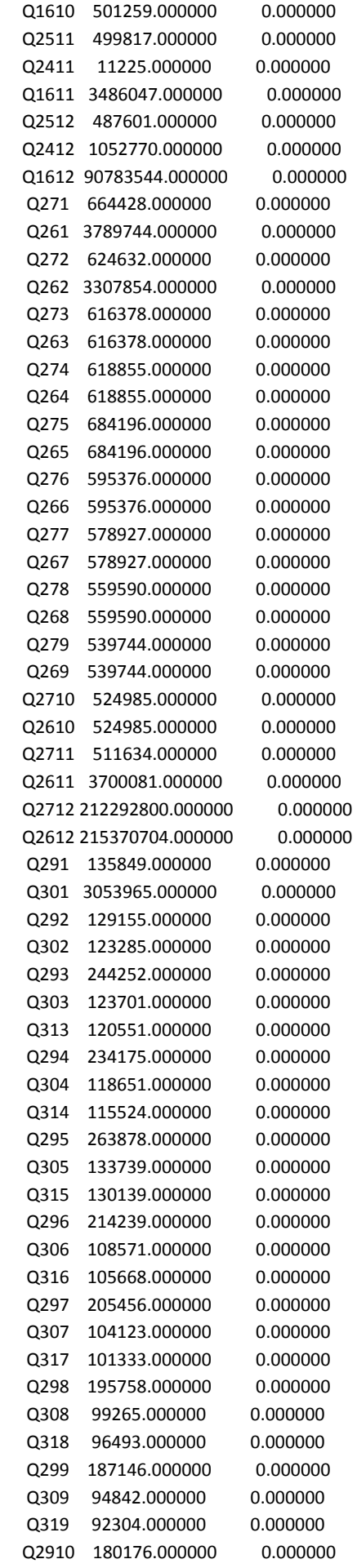

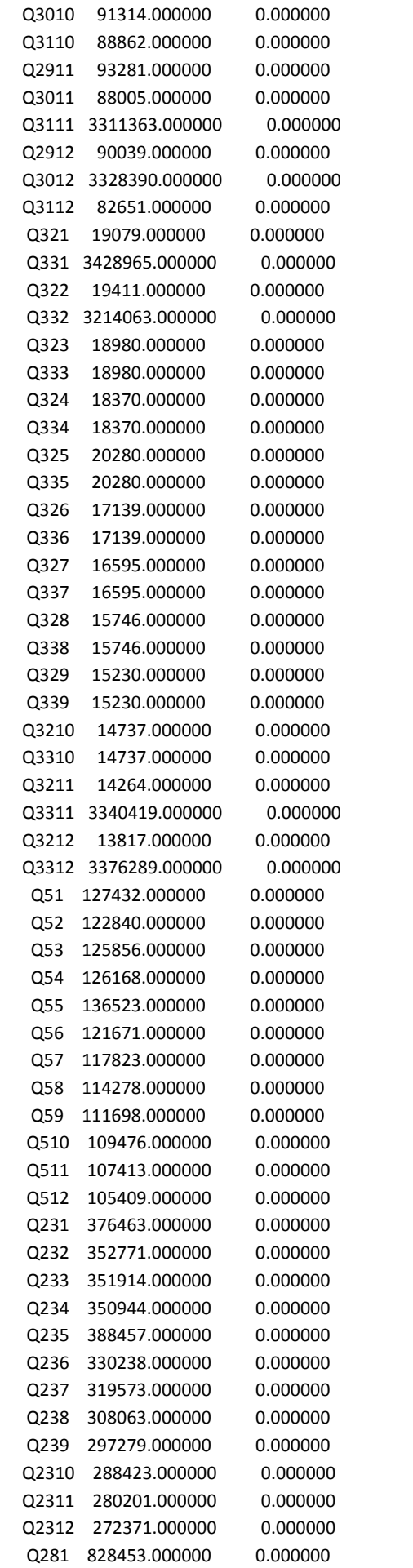

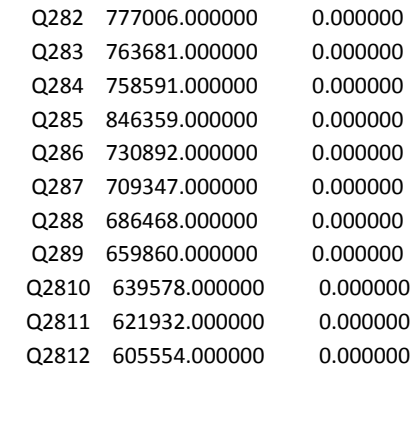

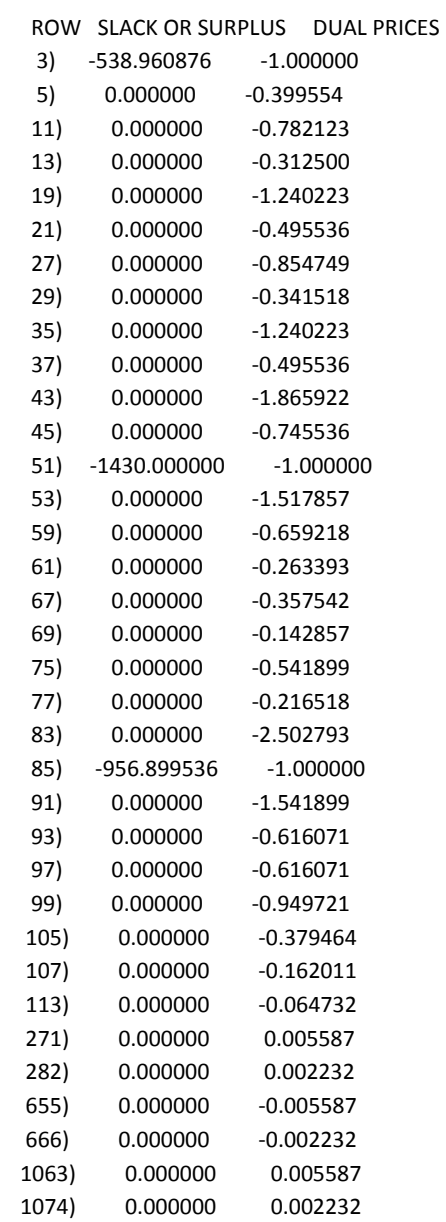

NO. ITERATIONS= 114